Министерство образование и науки Республики Дагестан Государственное бюджетное профессиональное образовательное учреждение «Колледж экономики и предпринимательства»

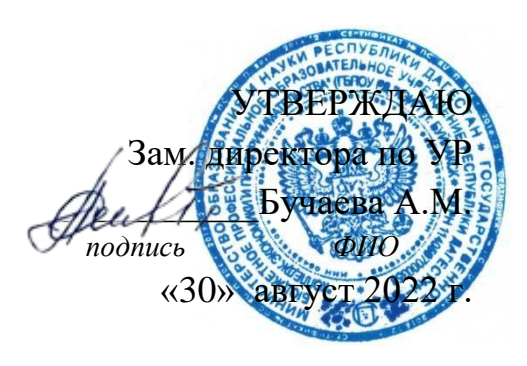

## **РАБОЧАЯ ПРОГРАММА УЧЕБНОЙ ДИСЦИПЛИНЫ**

НАИМЕНОВАНИЕ ДИСЦИПЛИНЫ: ВВОД И ОБРАБОТКА ЦИФРОВОЙ ИНФОРМАЦИИ. ТЕХНОЛОГИЯ СОЗДАНИЯ И ОБРАБОТКИ ЦИФРОВОЙ МУЛЬТИМЕДИЙНОЙ ИНФОРМАЦИИ КОД И НАИМЕНОВАНИЕ СПЕЦИАЛЬНОСТИ: 09.01.03 МАСТЕР ПО ОБРАБОТКЕ ЦИФРОВОЙ ИНФОРМАЦИИ КОД ДИСЦИПЛИНЫ В УЧЕБНОМ ПЛАНЕ: ПМ.01 МДК01.01 ФОРМА ОБУЧЕНИЯ: ОЧНАЯ ВИД ПРОМЕЖУТОЧНОЙ АТТЕСТАЦИИ: КВАЛИФИКАЦИОННЫЙ ЭКЗАМЕН

Программа учебной дисциплины/профессионального модуля **«ПМ.01 «Ввод и обработка цифровой информации»** разработана в соответствии с требованиями федерального государственного образовательного стандарта среднего профессионального образования по ООП по профессии **09.01.03 «Мастер по обработке цифровой информации)».**

- Федеральный государственный образовательный стандарт по профессии среднего профессионального образования 09.01.03 Мастер по обработке цифровой информации, утвержденный приказом Министерства образования и науки Российской Федерации от 02.08.2013 N 854 (ред. от 09.04.2015) "Об утверждении федерального государственного образовательного стандарта среднего профессионального образования по профессии 230103.02 Мастер по обработке цифровой информации" (Зарегистрировано в Минюсте России 20.08.2013 N 29569.

Председатель ПЦК общегуманитарных и общеобразовательных дисциплин –  $\int \mathbb{R}_{\ell}$ ери $\mathcal{L}$  Таймасханова Э.М. «29» август 2022 г.

Разработчик:

Таймасханова Эльмира Магомедовна - преподаватель информатики КЭиП

## **СОДЕРЖАНИЕ**

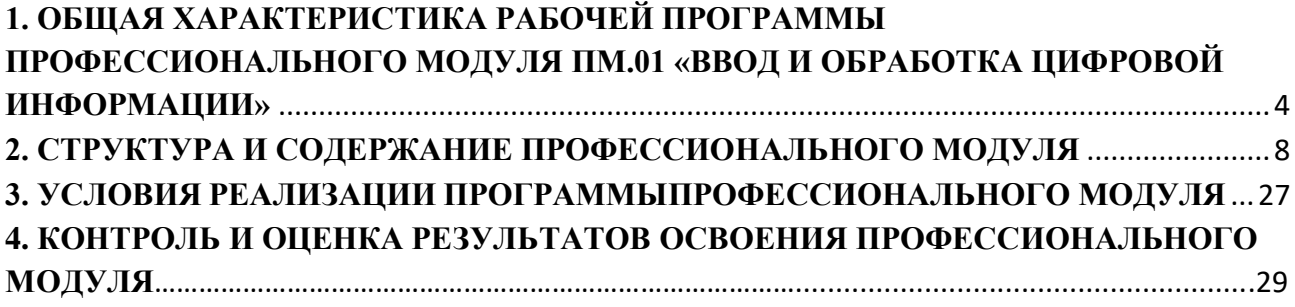

## <span id="page-3-0"></span>**1. ОБЩАЯ ХАРАКТЕРИСТИКА РАБОЧЕЙ ПРОГРАММЫ ПРОФЕССИОНАЛЬНОГО МОДУЛЯ ПМ.01 «ВВОД И ОБРАБОТКА ЦИФРОВОЙ ИНФОРМАЦИИ»**

#### **1.1. Цель и планируемые результаты освоения профессионального модуля**

В результате изучения программы профессионального модуля Рабочая программа профессионального модуля является частью основной профессиональной образовательной программы по профессии среднего профессионального образования 09.01.03 Мастер по обработке цифровой информации, входящей в укрупненную группу профессий 09.00.00 Информатика и вычислительная техника, в части освоения основного вида профессиональной деятельности (ВПД) – **Ввод и обработка цифровой информации** и соответствующих общих и профессиональных компетенций (ПК), а также личностных результатов:

### **1.1.1 Перечень общих компетенций**

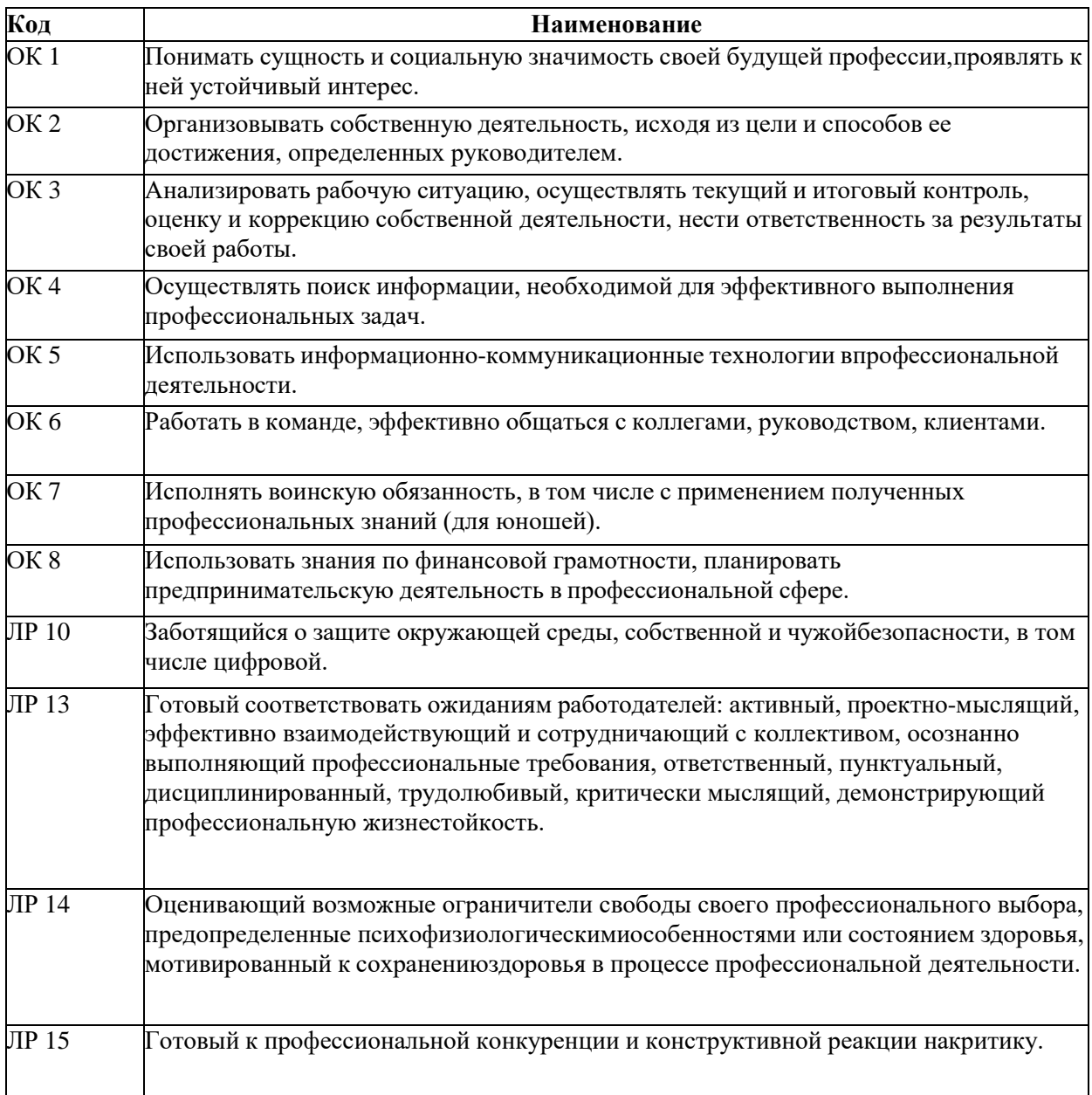

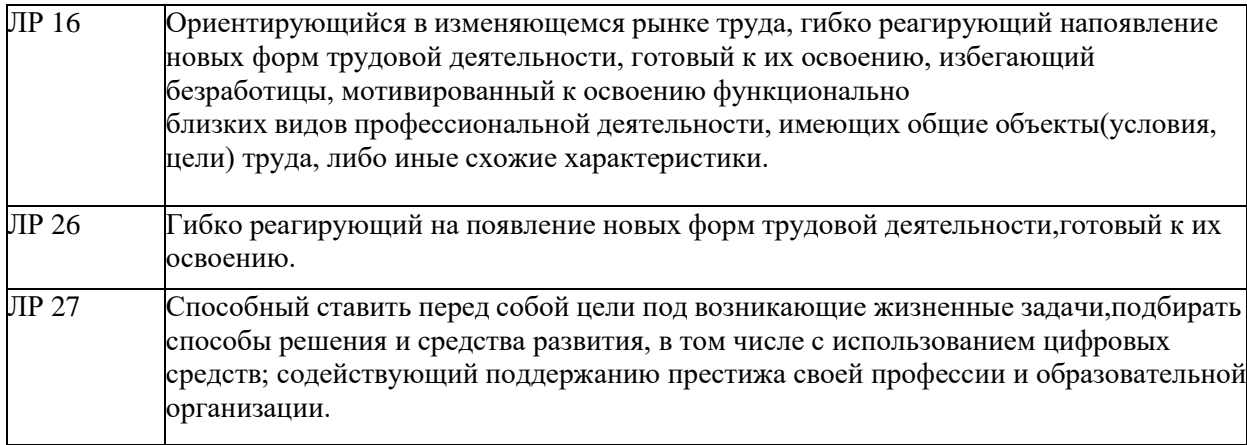

#### **1.1.2. Перечень профессиональных компетенций**

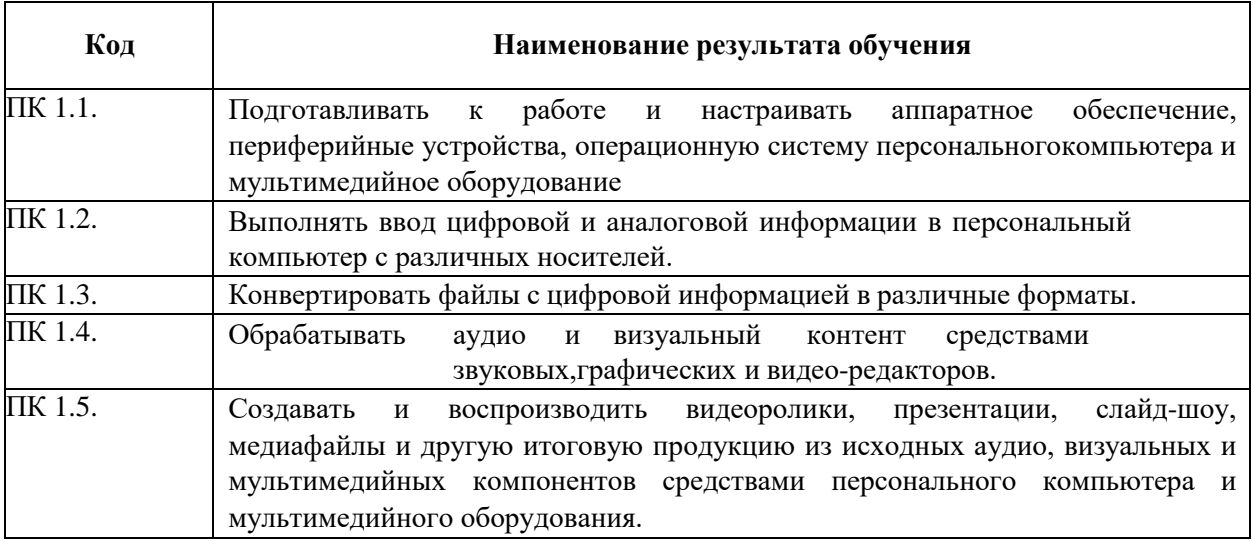

**1.1.3.** В результате освоения профессионального модуля обучающийся должен

### **Иметь практический опыт:**

 подключения кабельной системы персонального компьютера, периферийного и мультимедийного оборудования;

 настройки параметров функционирования персонального компьютера, периферийного и мультимедийного оборудования;

 ввода цифровой и аналоговой информации в персональный компьютер с различных носителей, периферийного и мультимедийного оборудования;

сканирования, обработки и распознавания документов;

 конвертирования медиафайлов в различные форматы, экспорта и импорта файлов в различные программы-редакторы;

 обработки аудио-, визуального и мультимедийного контента с помощью специализированных программ-редакторов;

 создания и воспроизведения видеороликов, презентаций, слайд-шоу, медиафайлов и другой итоговой продукции из исходных аудио, визуальных и мультимедийных компонентов;

 осуществление навигации по ресурсам, поиска, ввода и передачи данных с помощьютехнологий и сервисов сети Интернет;

#### **уметь:**

 подключать и настраивать параметры функционирования персонального компьютера,периферийного и мультимедийного оборудования;

 настраивать основные компоненты графического интерфейса операционной системы испециализированных программ-редакторов;

 управлять файлами данных на локальных, съемных запоминающих устройствах, а такжена дисках локальной компьютерной сети и в Интернете;

 производить распечатку, копирование и тиражирование документов на принтере и другихпериферийных устройствах вывода;

 распознавать сканированные текстовые документы с помощью программ распознаваниятекста;

 вводить цифровую и аналоговую информацию в персональный компьютер с различныхносителей, периферийного и мультимедийного оборудования;

 создавать и редактировать графические объекты с помощью программ для обработкирастровой и векторной графики;

конвертировать файлы с цифровой информацией в различные форматы;

производить сканирование прозрачных и непрозрачных оригиналов;

 производить съемку и передачу цифровых изображений с фото- и видеокамеры наперсональный компьютер;

обрабатывать аудио, визуальный контент и

медиафайлы средствами звуковых,графических и видео-редакторов;

 создавать видеоролики, презентации, слайд-шоу, медиафайлы и другую итоговую продукцию из исходных аудио, визуальных и мультимедийных компонентов;

 воспроизводить аудио, визуальный контент и медиафайлы средствами персональногокомпьютера и мультимедийного оборудования;

 производить распечатку, копирование и тиражирование документов на принтер и другиепериферийные устройства вывода;

 использовать мультимедиа-проектор для демонстрации содержимого экранных форм сперсонального компьютера;

вести отчетную и техническую документацию;

#### **знать:**

 устройство персональных компьютеров, основные блоки, функции и технические характеристики;

 архитектуру, состав, функции и классификацию операционных систем персональногокомпьютера;

 виды и назначение периферийных устройств, их устройство и принцип действия,интерфейсы подключения и правила эксплуатации;

 принципы установки и настройки основных компонентов операционной системы идрайверов периферийного оборудования;

 принципы цифрового представления звуковой, графической, видео и мультимедийнойинформации в персональном компьютере;

 виды и параметры форматов аудио-, графических, видео- и мультимедийных файлов, иметоды их конвертирования;

назначение, возможности, правила эксплуатации мультимедийного оборудования;

основные типы интерфейсов для подключения мультимедийного оборудования;

основные приемы обработки цифровой информации;

 назначение, разновидности и функциональные возможности программ обработки звука;

 назначение, разновидности и функциональные возможности программ графическихизображений;

 назначение, разновидности и функциональные возможности программ обработки видео- имультимедиа контента;

 структуру, виды информационных ресурсов и основные виды услуг в сети Интернет;

 назначение, разновидности и функциональные возможности программ для создания веб-страниц;

 нормативные документы по охране труда при работе с персональным компьютером,периферийным, мультимедийным оборудованием и компьютерной оргтехникой.

# **2. СТРУКТУРА И СОДЕРЖАНИЕ ПРОФЕССИОНАЛЬНОГО МОДУЛЯ**

## **2.1. ОБЪЕМ ПРОФЕССИОНАЛЬНОГО МОДУЛЯ И ВИДЫ УЧЕБНОЙ РАБОТЫ**

<span id="page-7-0"></span>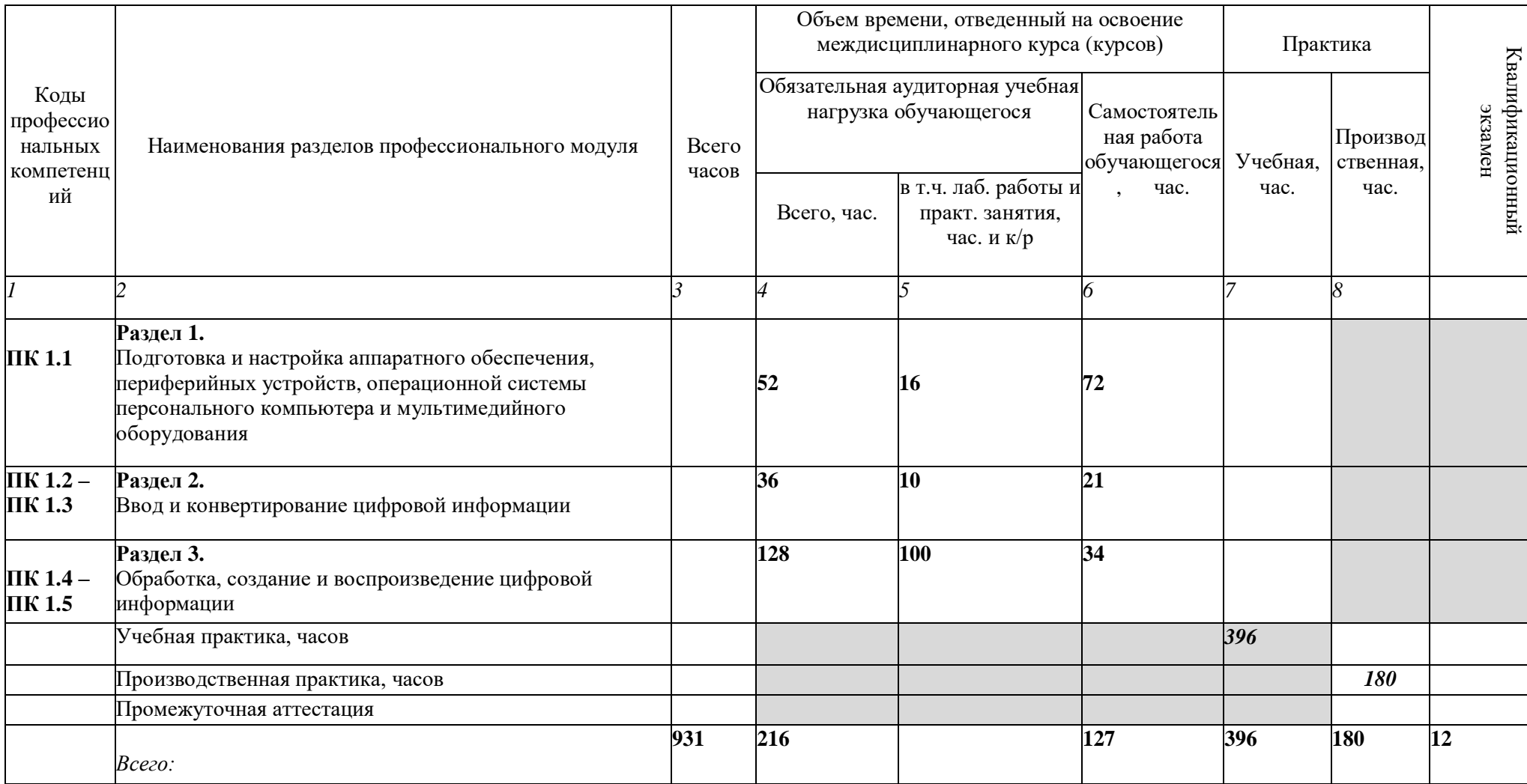

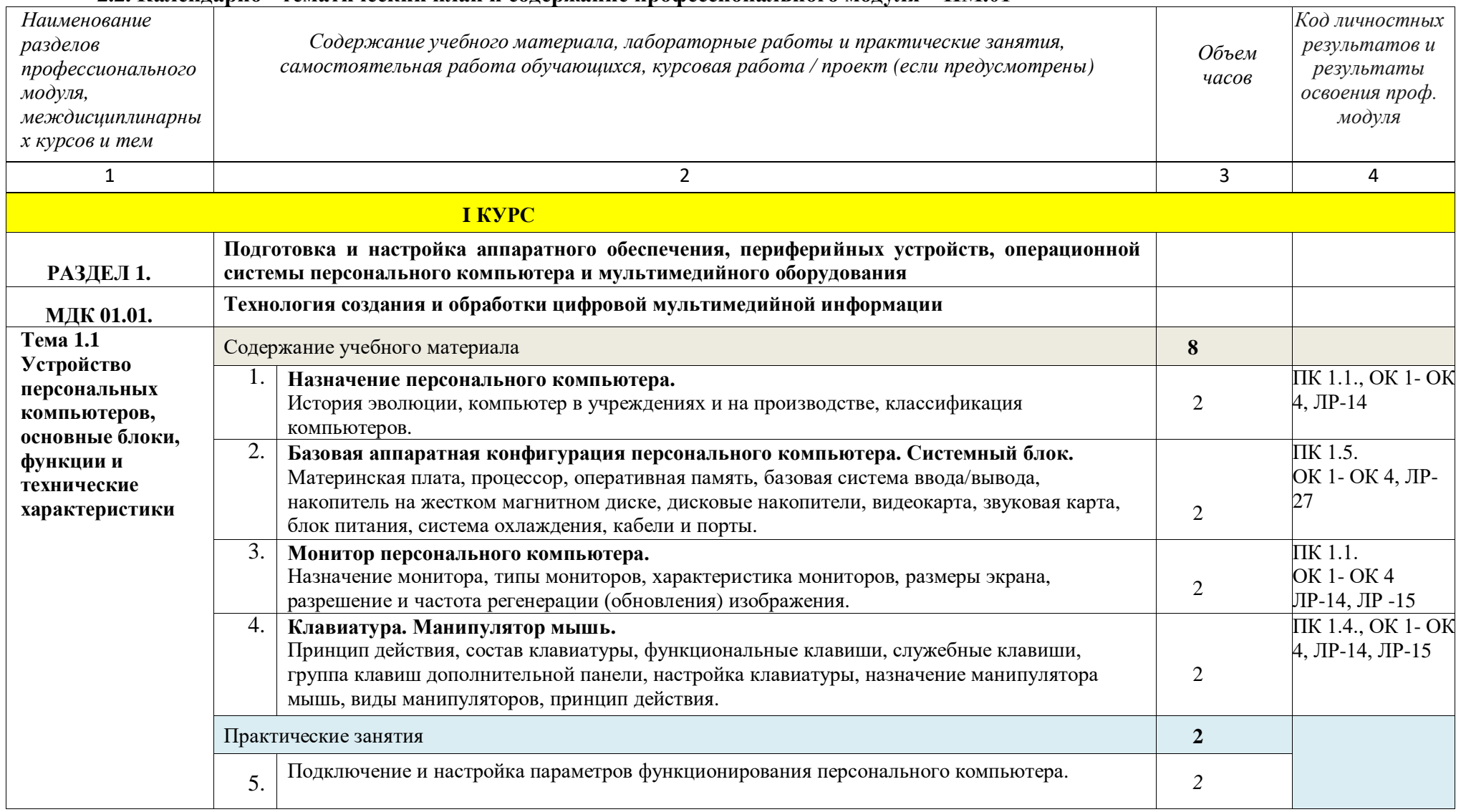

### **2.2. Календарно - тематический план и содержание профессионального модуля – ПМ.01**

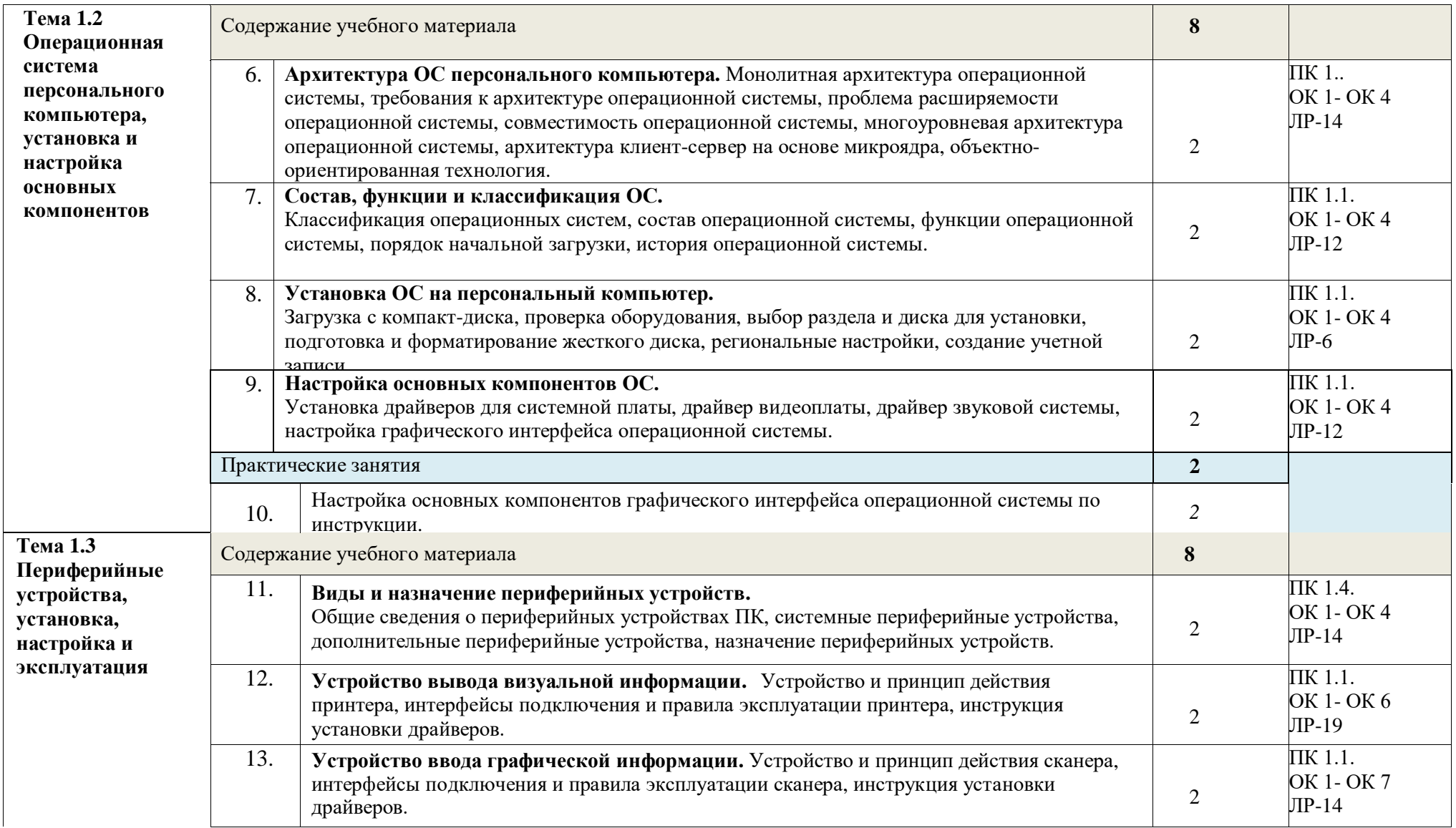

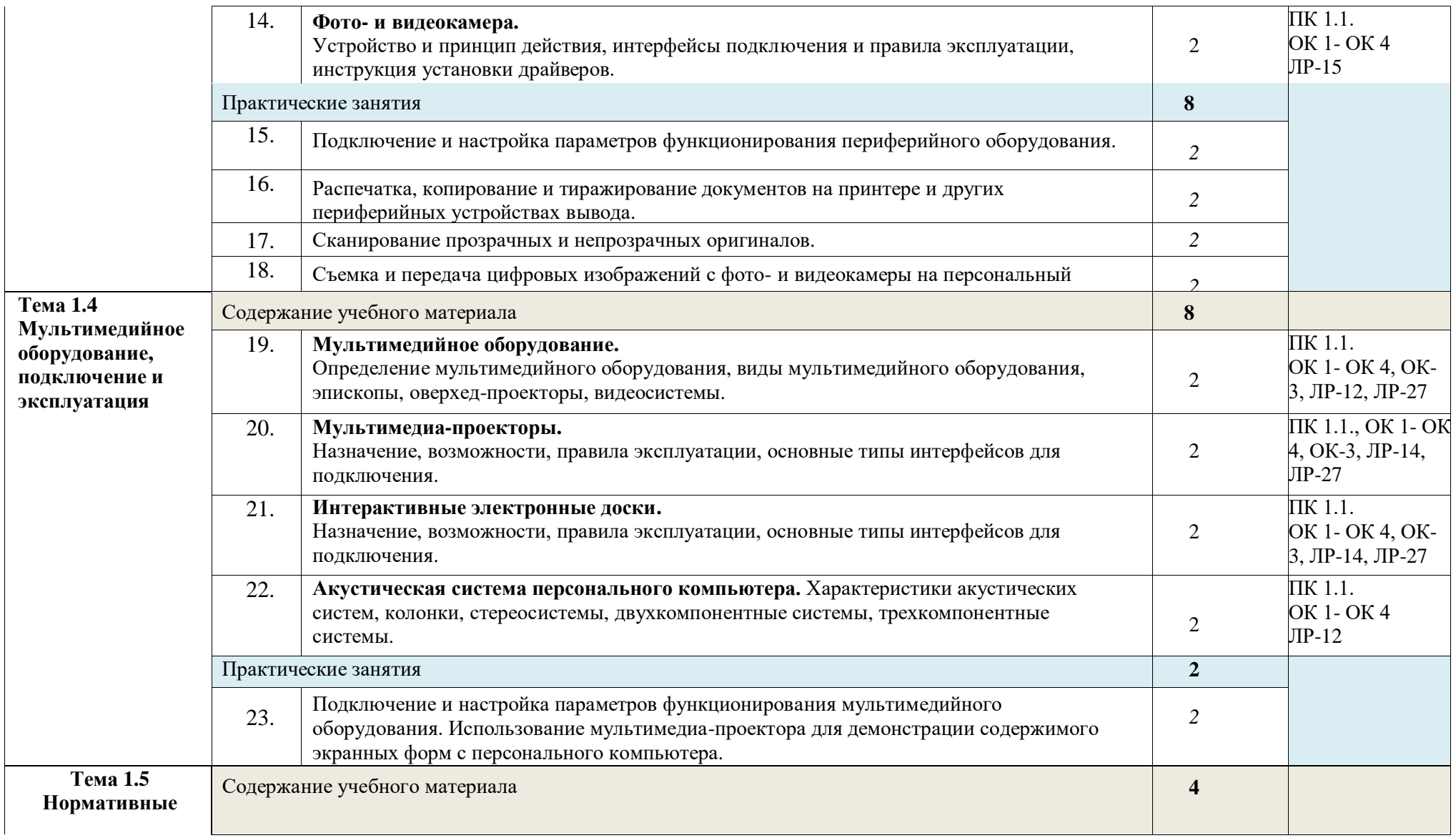

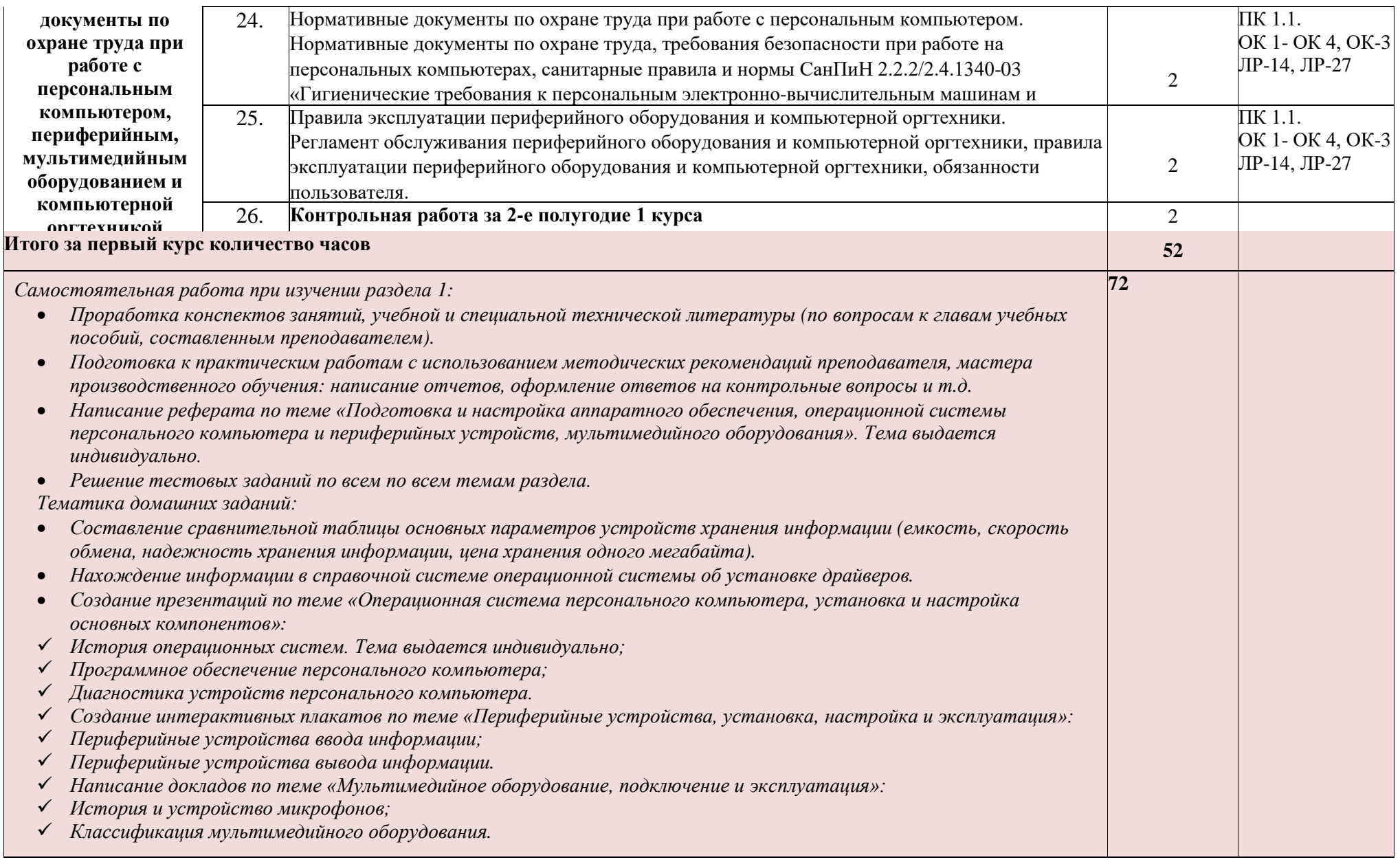

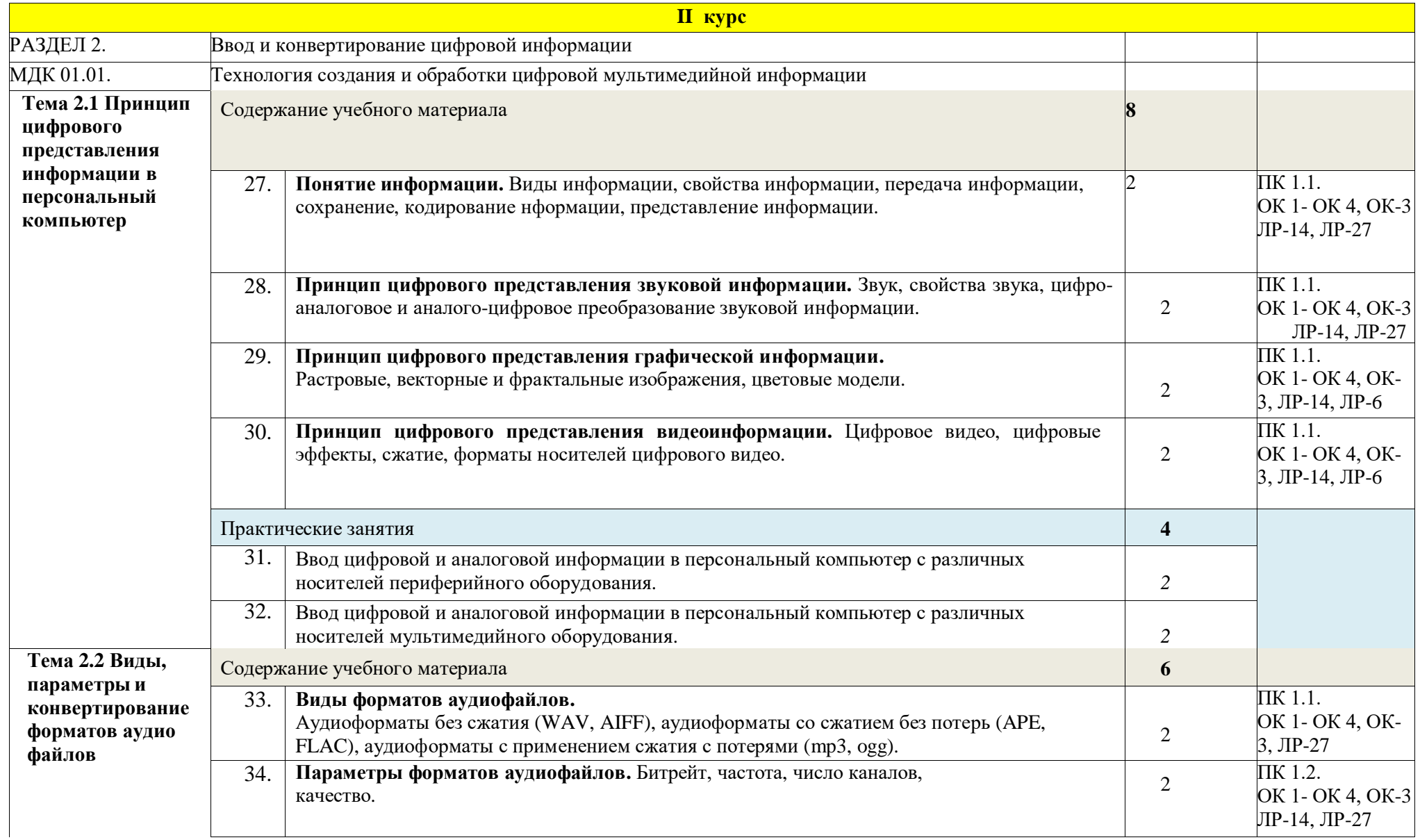

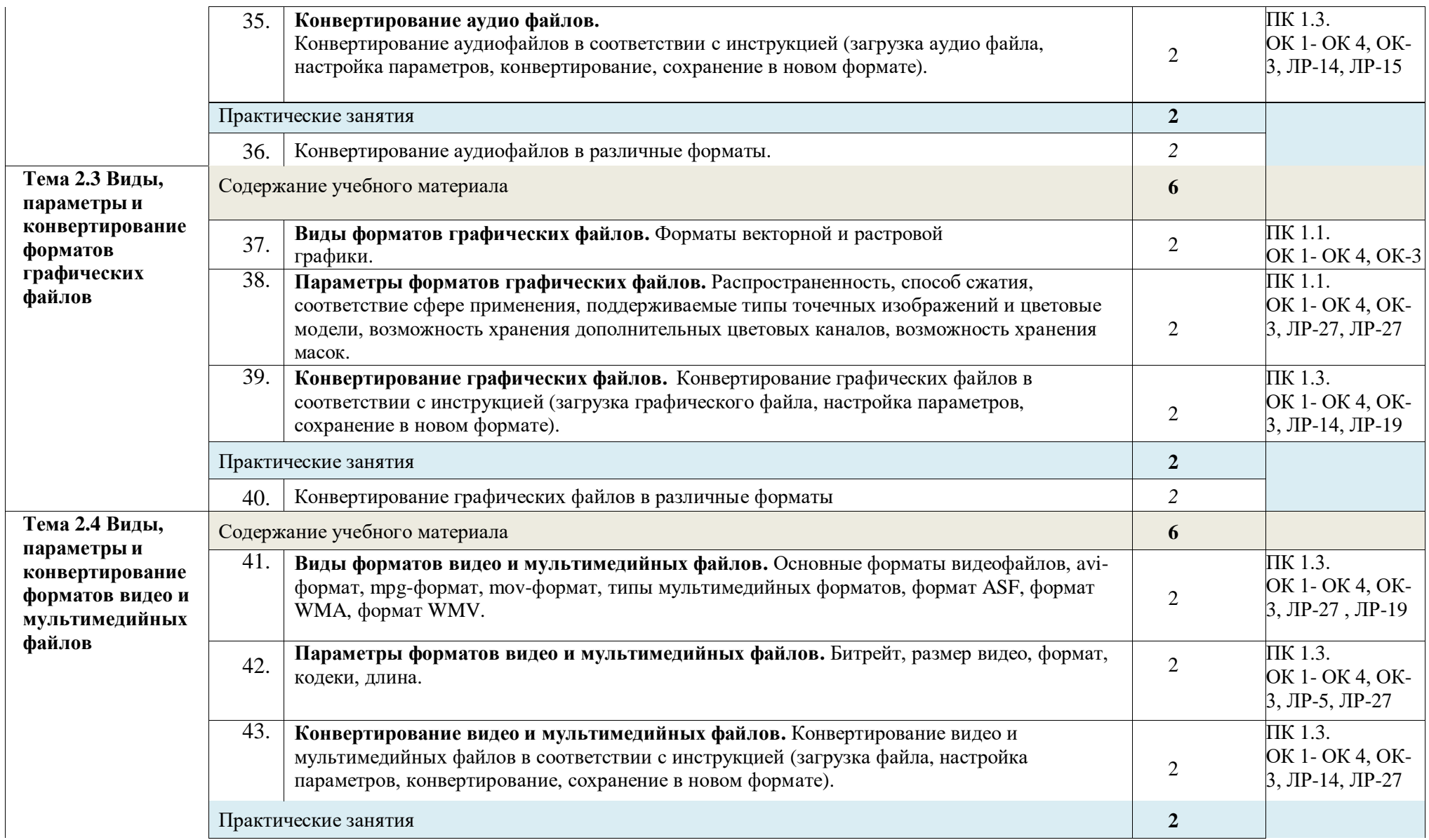

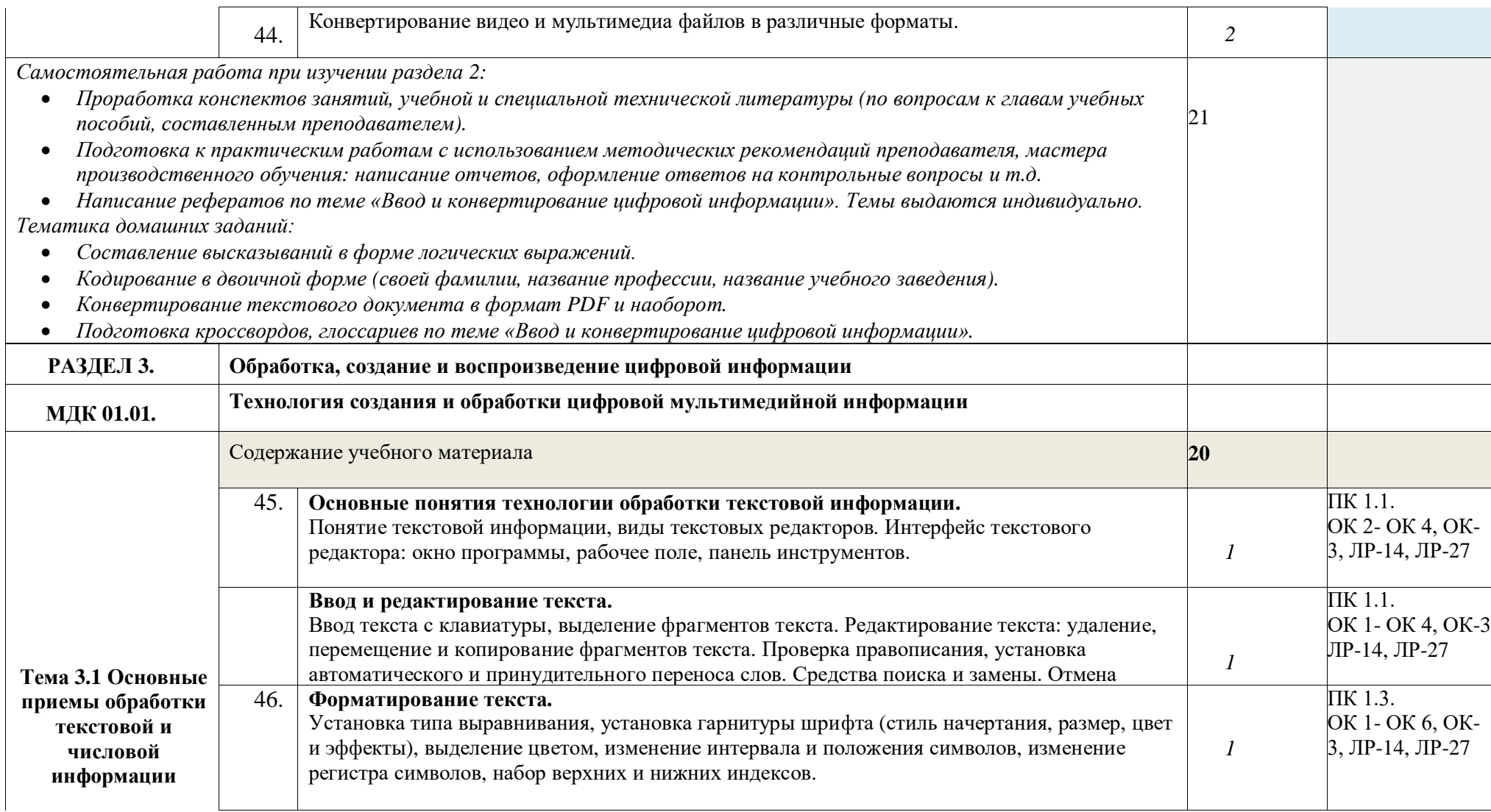

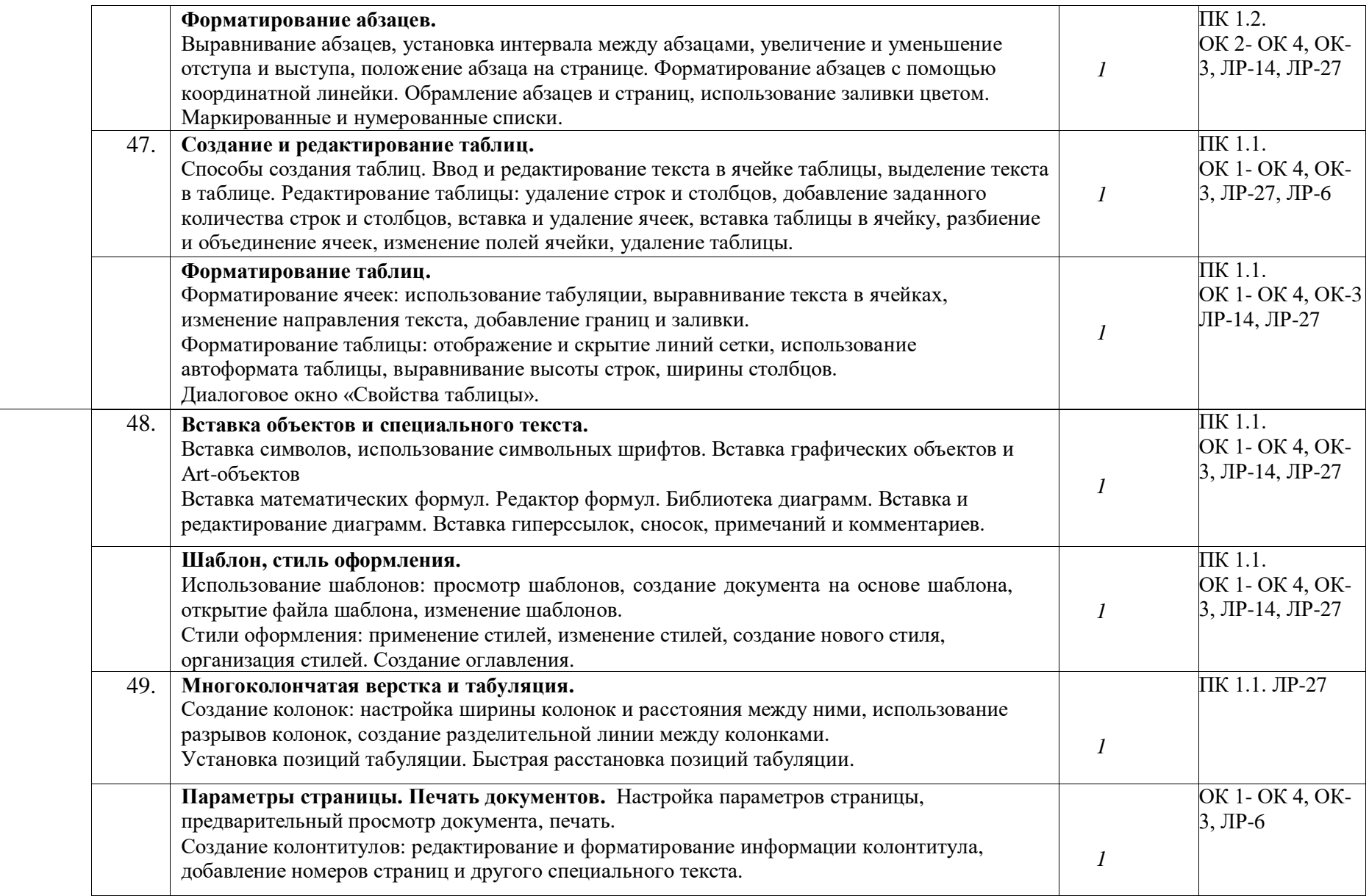

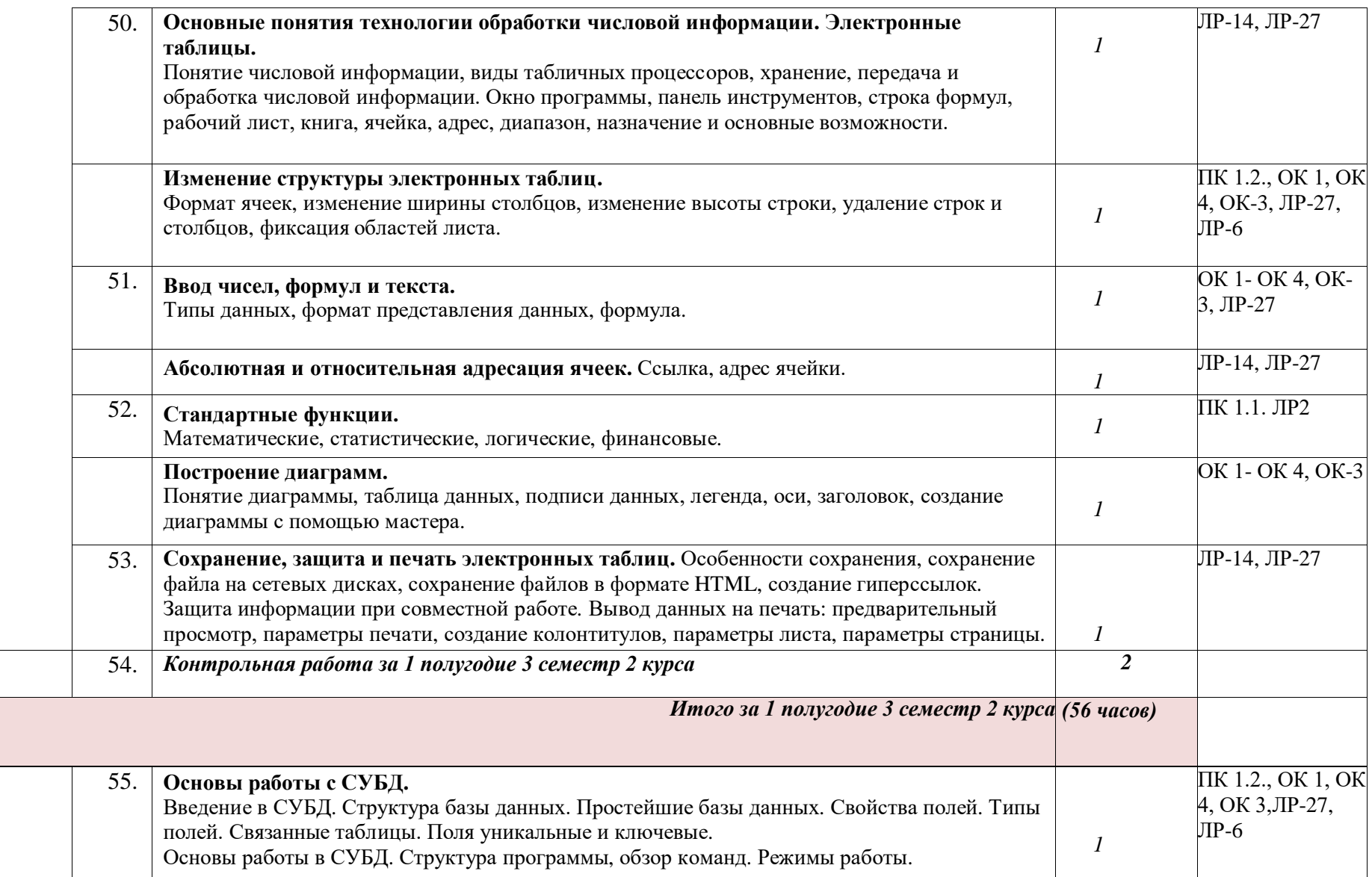

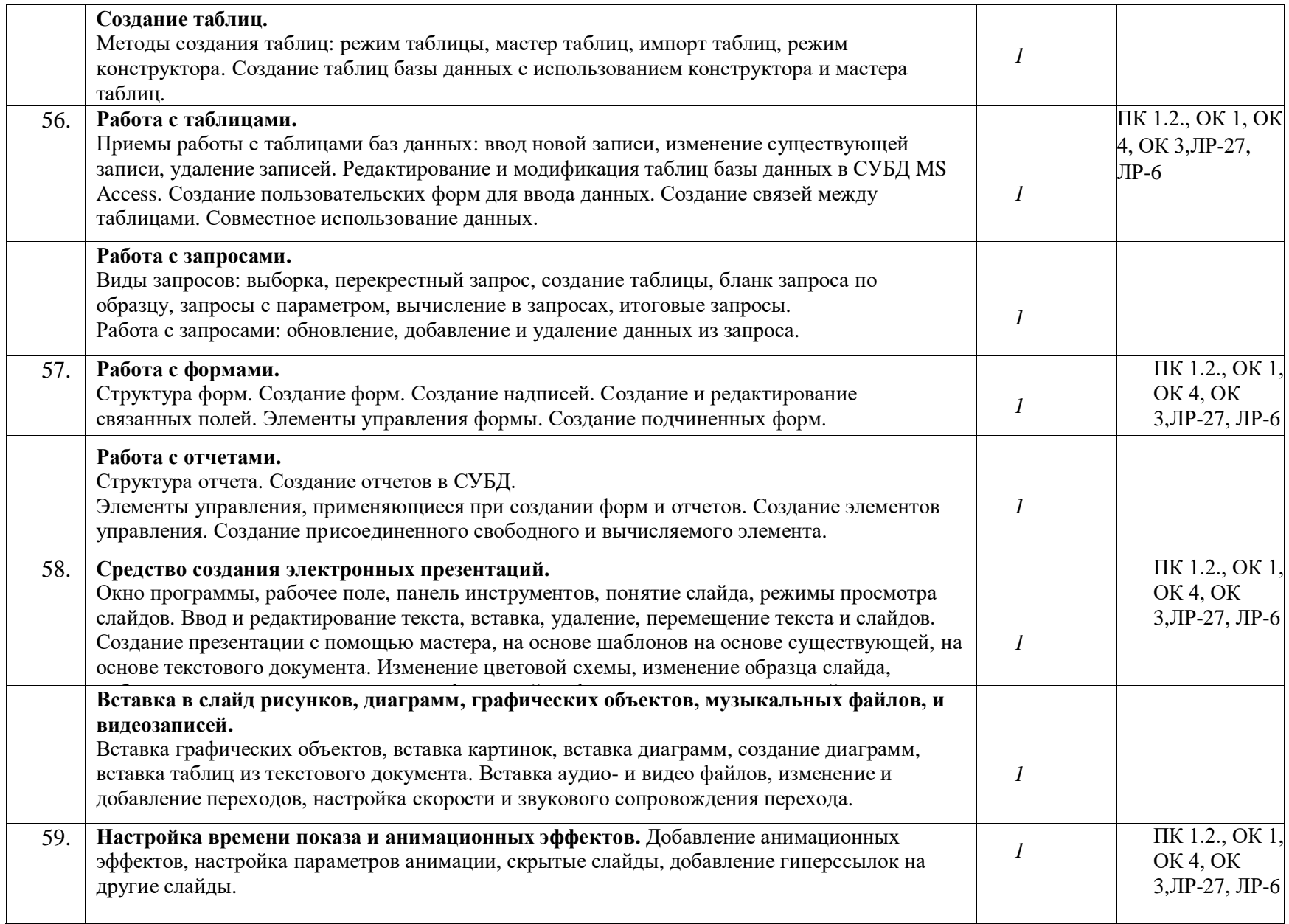

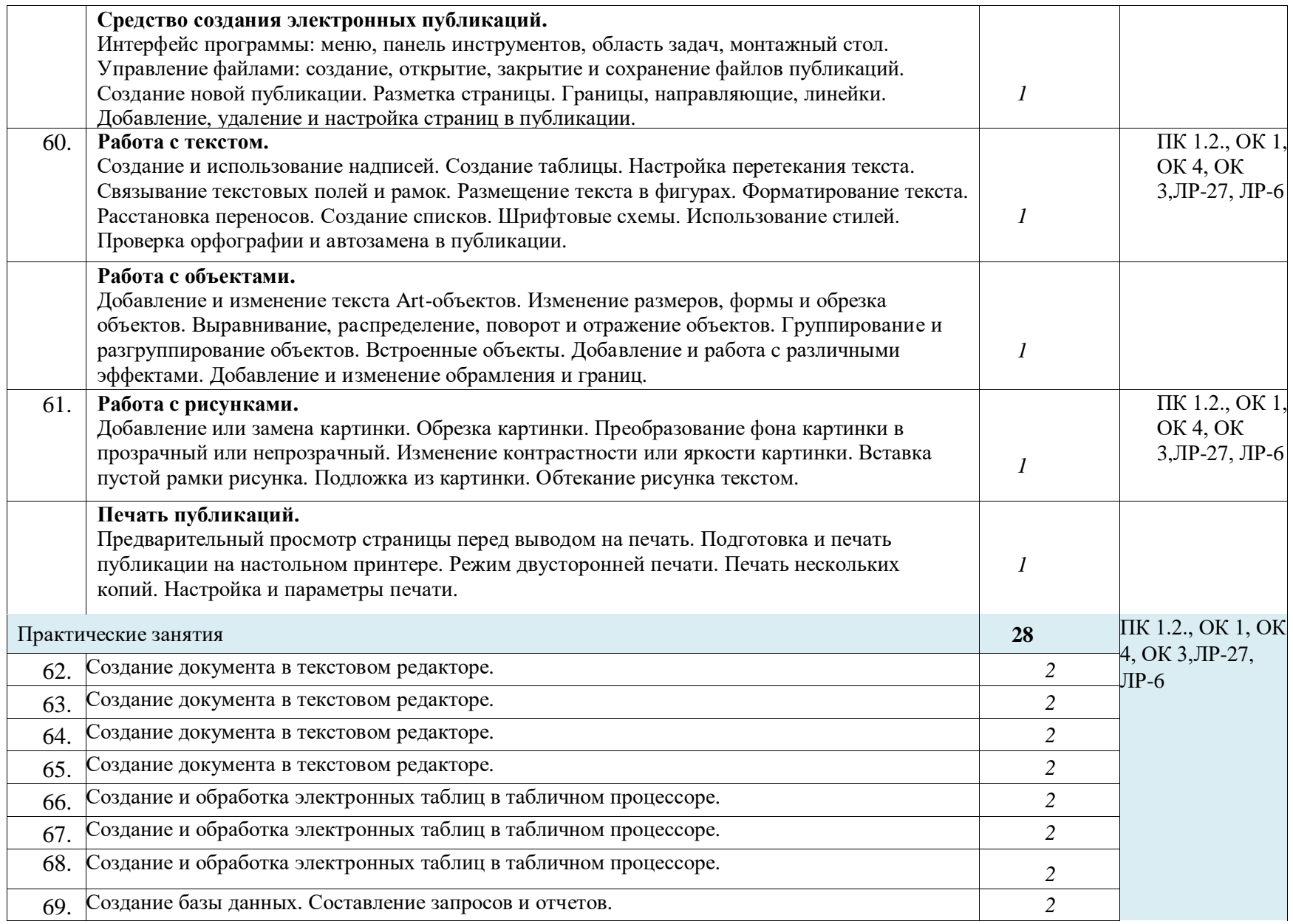

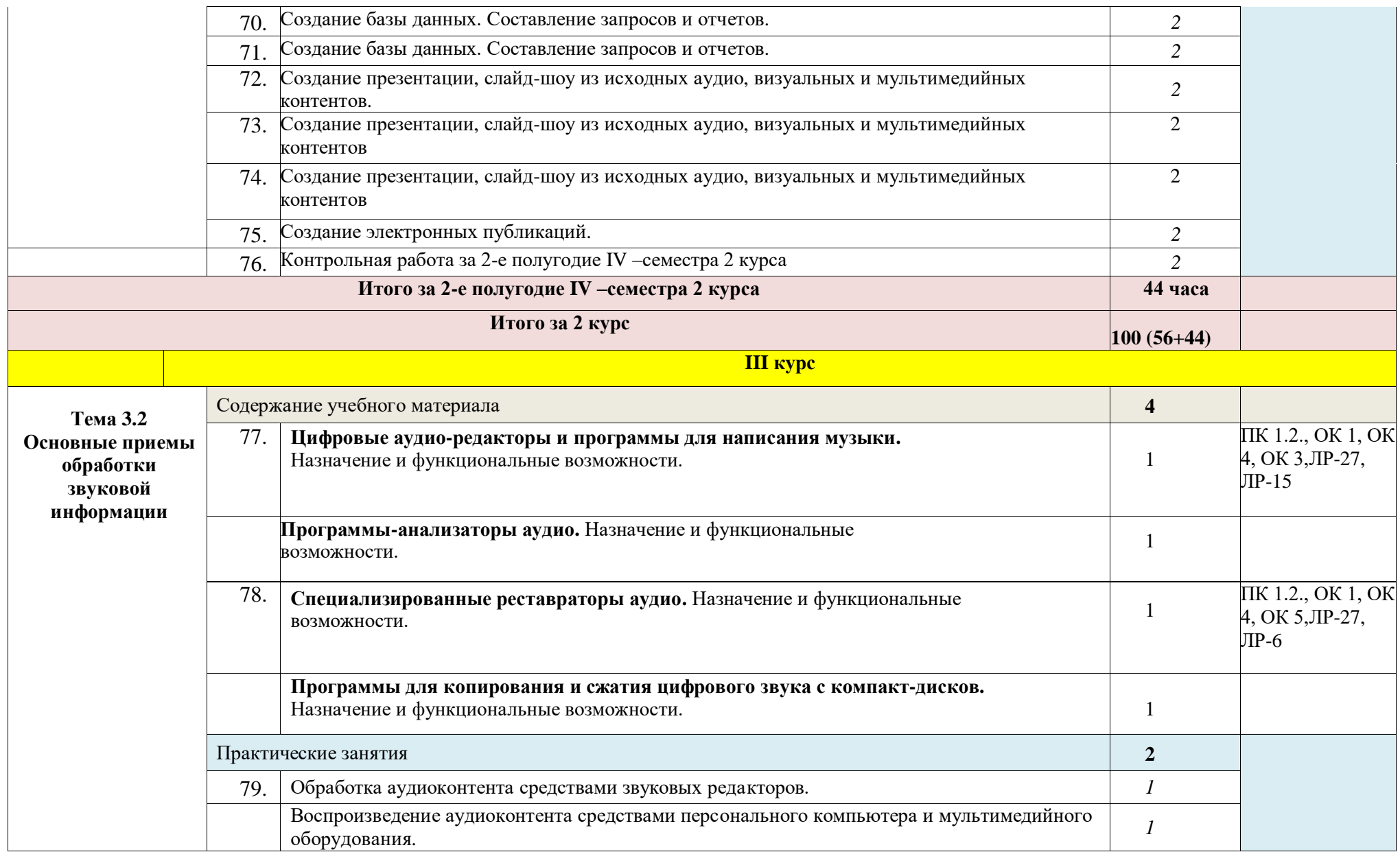

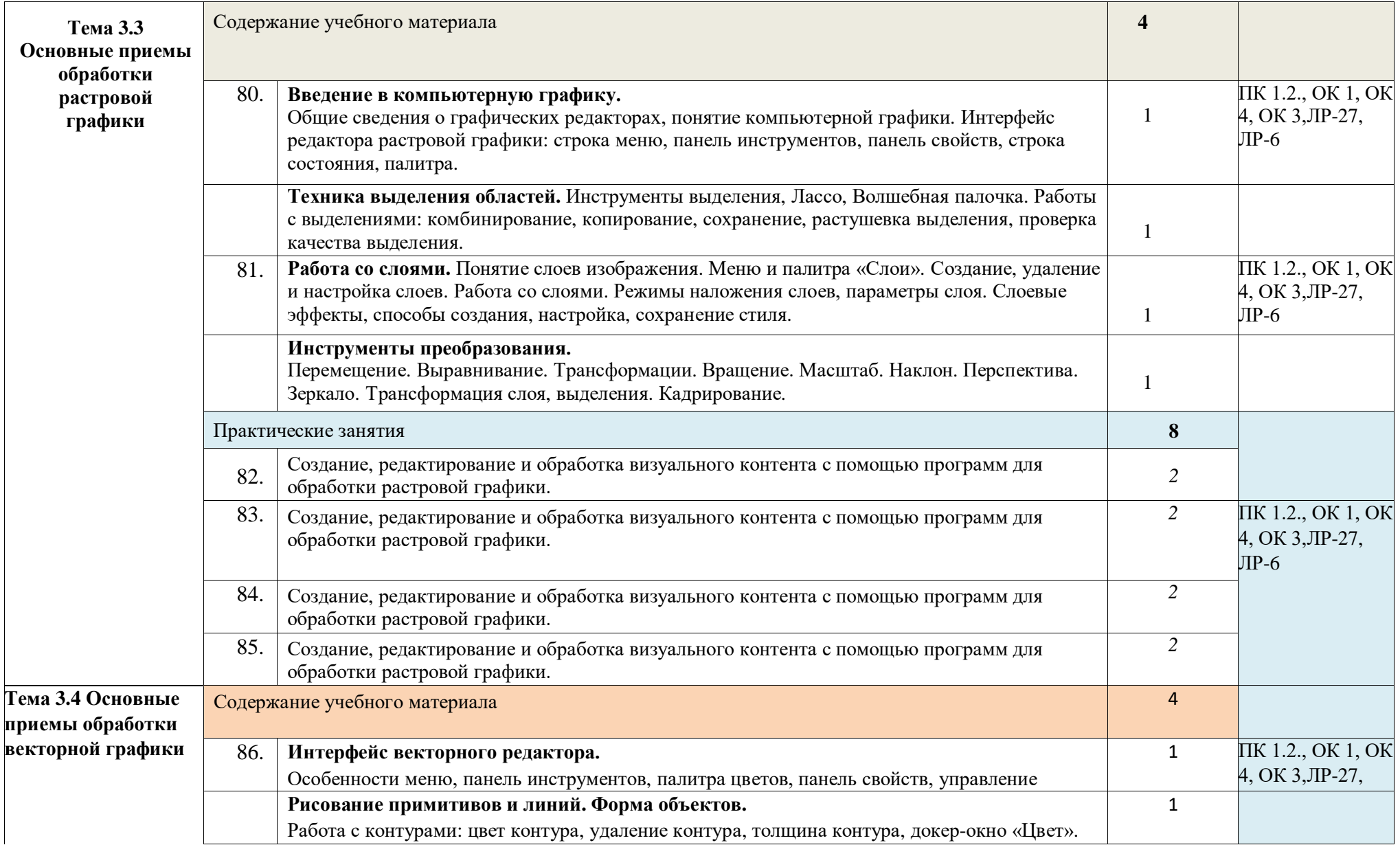

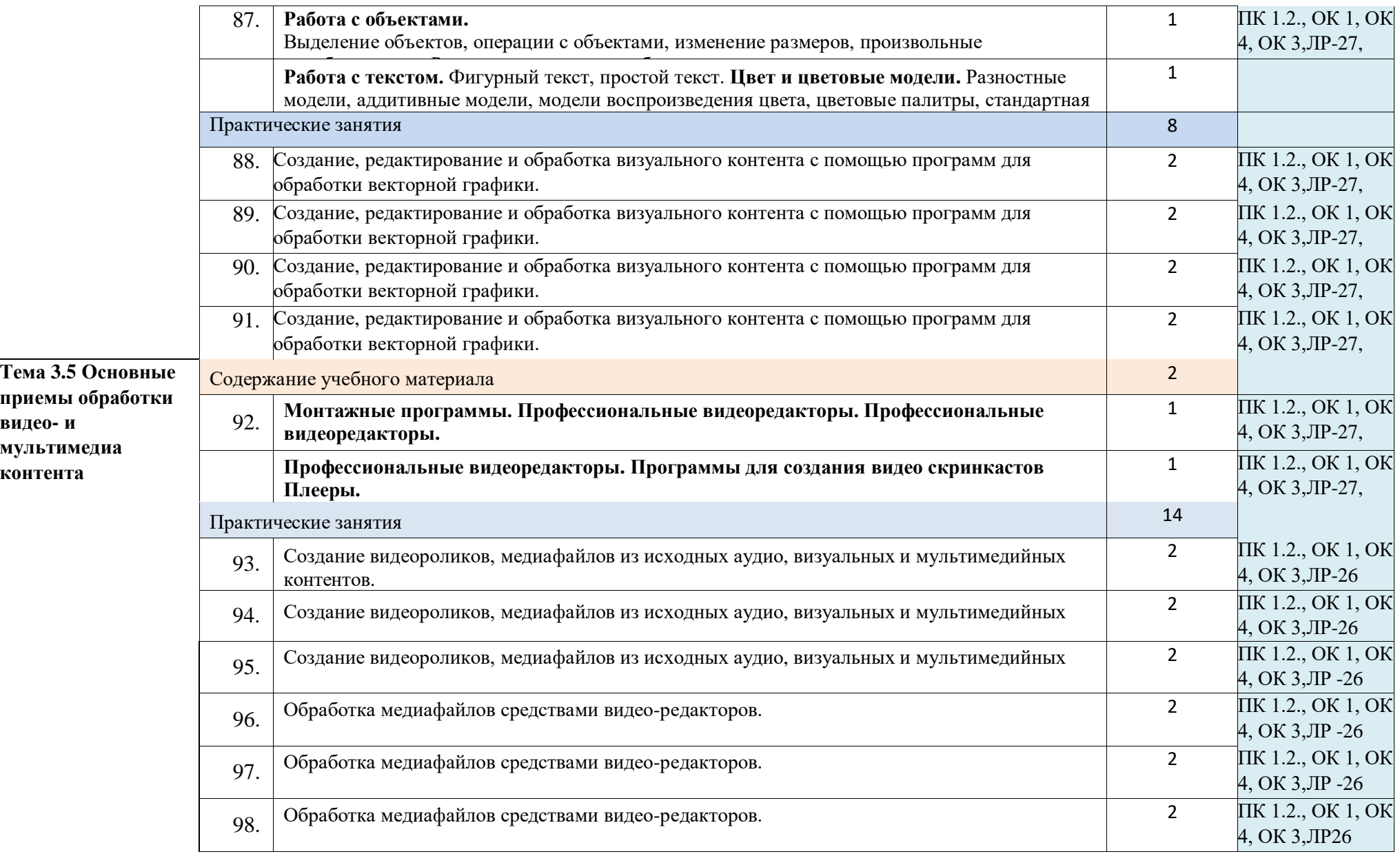

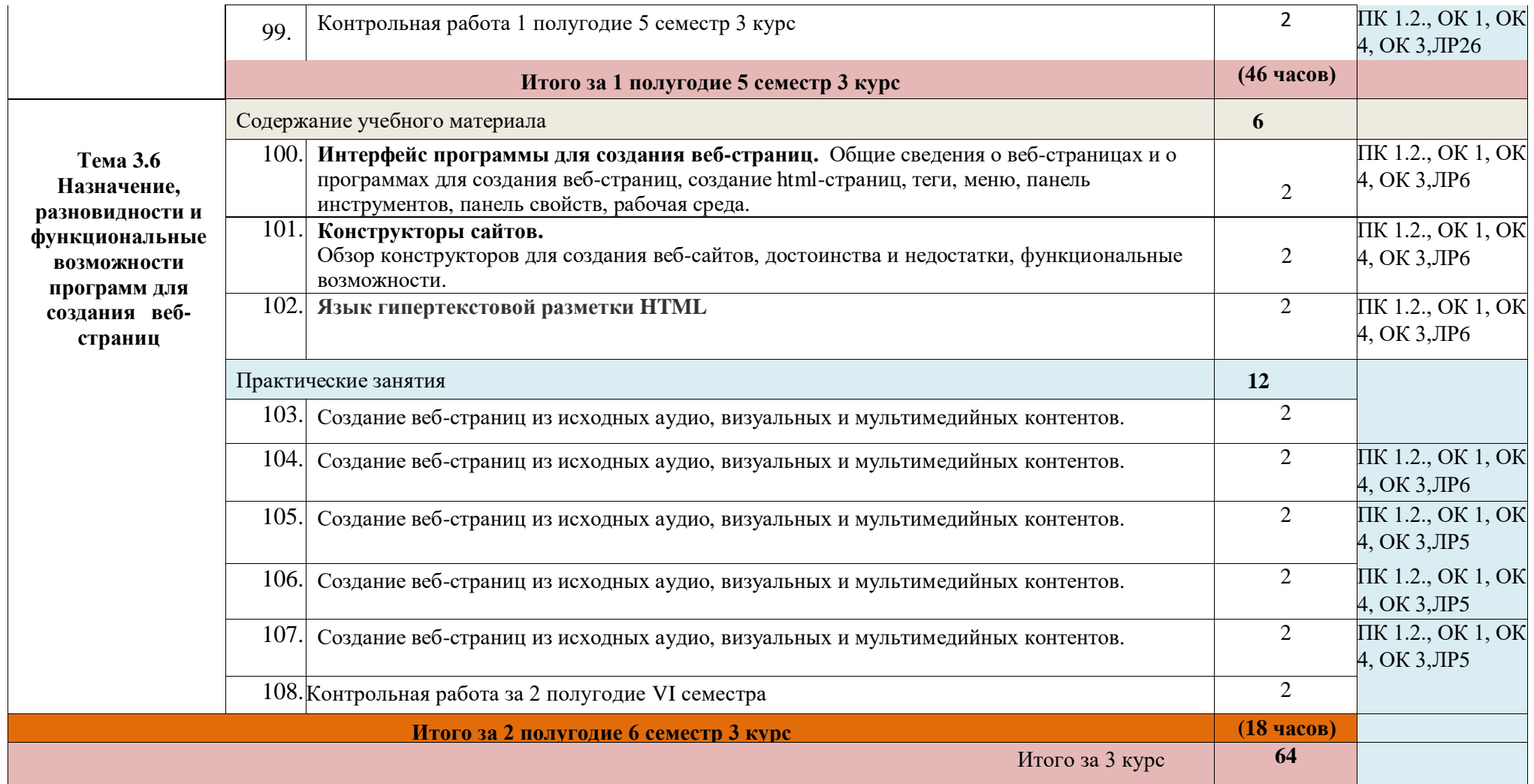

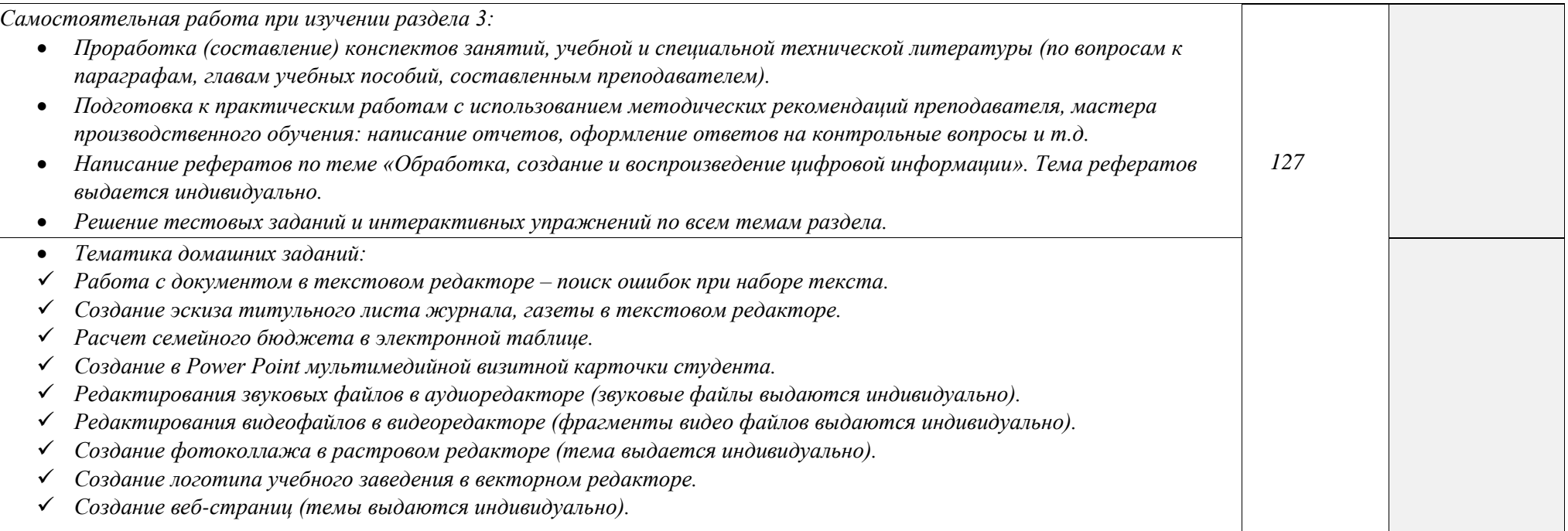

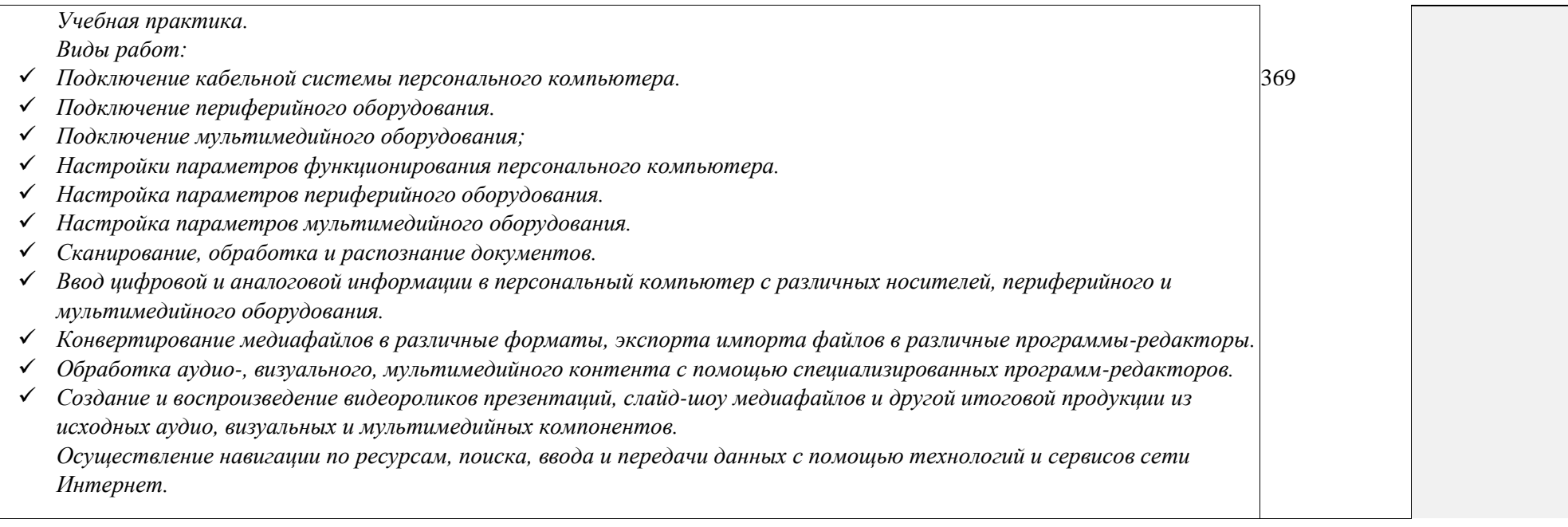

Ξ

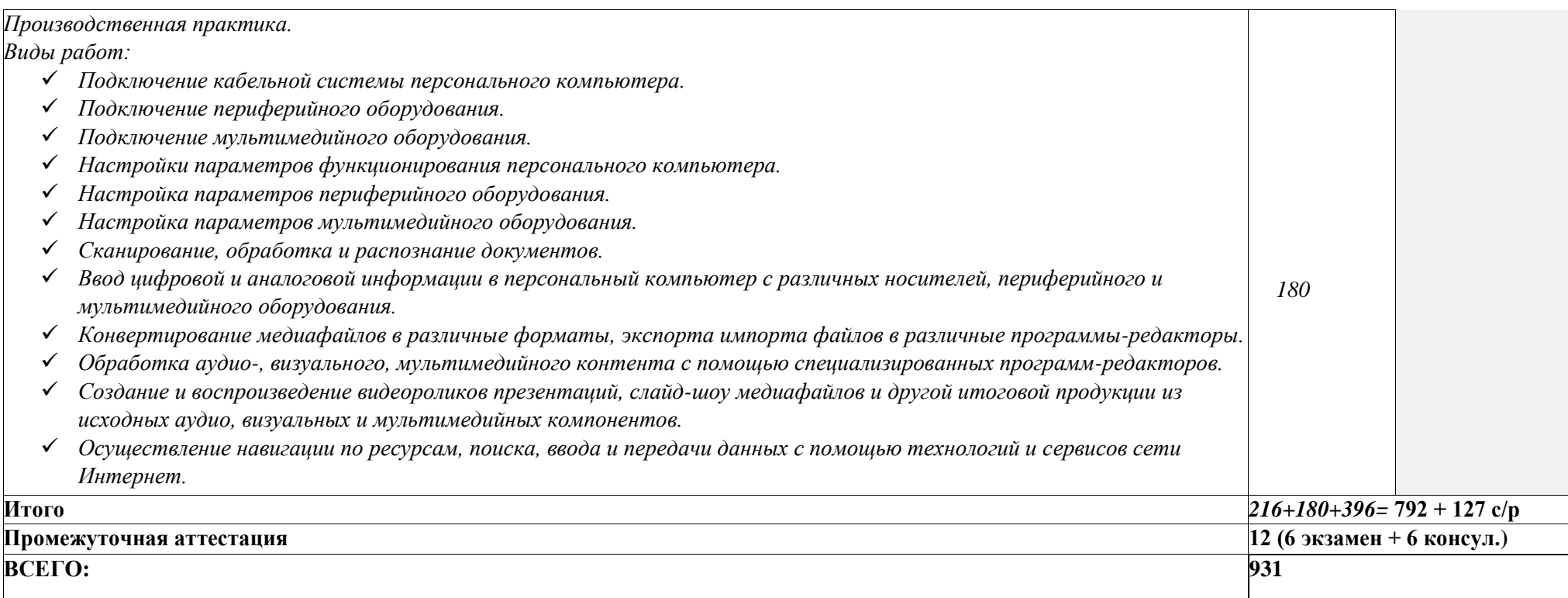

## <span id="page-26-0"></span>**3. УСЛОВИЯ РЕАЛИЗАЦИИ ПРОГРАММЫПРОФЕССИОНАЛЬНОГО МОДУЛЯ**

**3.1. Для реализации программы профессионального модуля должны быть предусмотрены следующие специальные помещения:**

Оборудование учебного кабинета и рабочих мест кабинета «Информатики и информационных технологий»:

АРМ преподавателя;

компьютеры;

комплект технологической документации;

комплект учебно-методической документации.

Оборудование учебного кабинета и рабочих мест кабинета «Мультимедиатехнологий»:

АРМ преподавателя;

компьютеры;

комплект технологической документации;

- комплект учебно-методической документации.

Технические средства обучения:

компьютеры;

программное обеспечение общего и профессионального назначения.

### **3.2. Информационное обеспечение реализации программы**

Для реализации программы библиотечный фонд образовательной организации должен иметь печатные и/или электронные образовательные и информационные ресурсы, рекомендованные ФУМО, для использования в образовательном процессе. При формировании библиотечного фонда образовательной организации выбирается не менее одного издания из перечисленных ниже печатных изданий и (или) электронных изданий в качестве основного, при этом список, может быть дополнен новыми изданиями.

## **3.2.1. Основные печатные издания**

- 1. Колмыкова Е.А., Кумскова И.А. Информатика: учебной пособие для студ. сред. проф. образования. – 2-е изд., стер. – М.: Издательский центр «Академия», 2019. – 416 с.
- 2. Безручко В.Т. Информатика (курс лекций): учебное пособие. М.: ИД «Форум»: ИНФРА-М, 2019. – 432 с.
- 3. Информатика: Базовый курс/ Симонович С.В.и др. СПб: Питер, 2019. 350 с.

## **3.2.2. Основные электронные издания**

- 1. [www.profile-edu.ru](http://www.profile-edu.ru/)
- 2. [http://school.edu.ru](http://school.edu.ru/)
- 3. <http://it-ebooks.ru/>

## **3.2.3. Дополнительные источники**

4. Першиков В.И., Савинков В.М. Толковый словарь по информатике. – 2-е изд. Доп. – М.: Финансы и статистика, 2011.

- 5. Симонович С. В., Евсеев Г. А., Алексеев А. Г. Windows: лаборатория мастера. Практическое руководство по эффективным приёмам работы с компьютером. – М., АСТ-ПРЕСС:ИнформПресс, 2011.
- 6. Фигурнов В.Э. IBM PC для пользователей. М.: 2011.
- 7. Хакер; журнал по информационной безопасности. М.: изд-во «Gameland»;
- 8. Якубайтис Э.А. Информационные сети и системы: Справочная книга.- М.:

## <span id="page-28-0"></span>**4. КОНТРОЛЬ И ОЦЕНКА РЕЗУЛЬТАТОВ ОСВОЕНИЯ ПРОФЕССИОНАЛЬНОГО МОДУЛЯ**

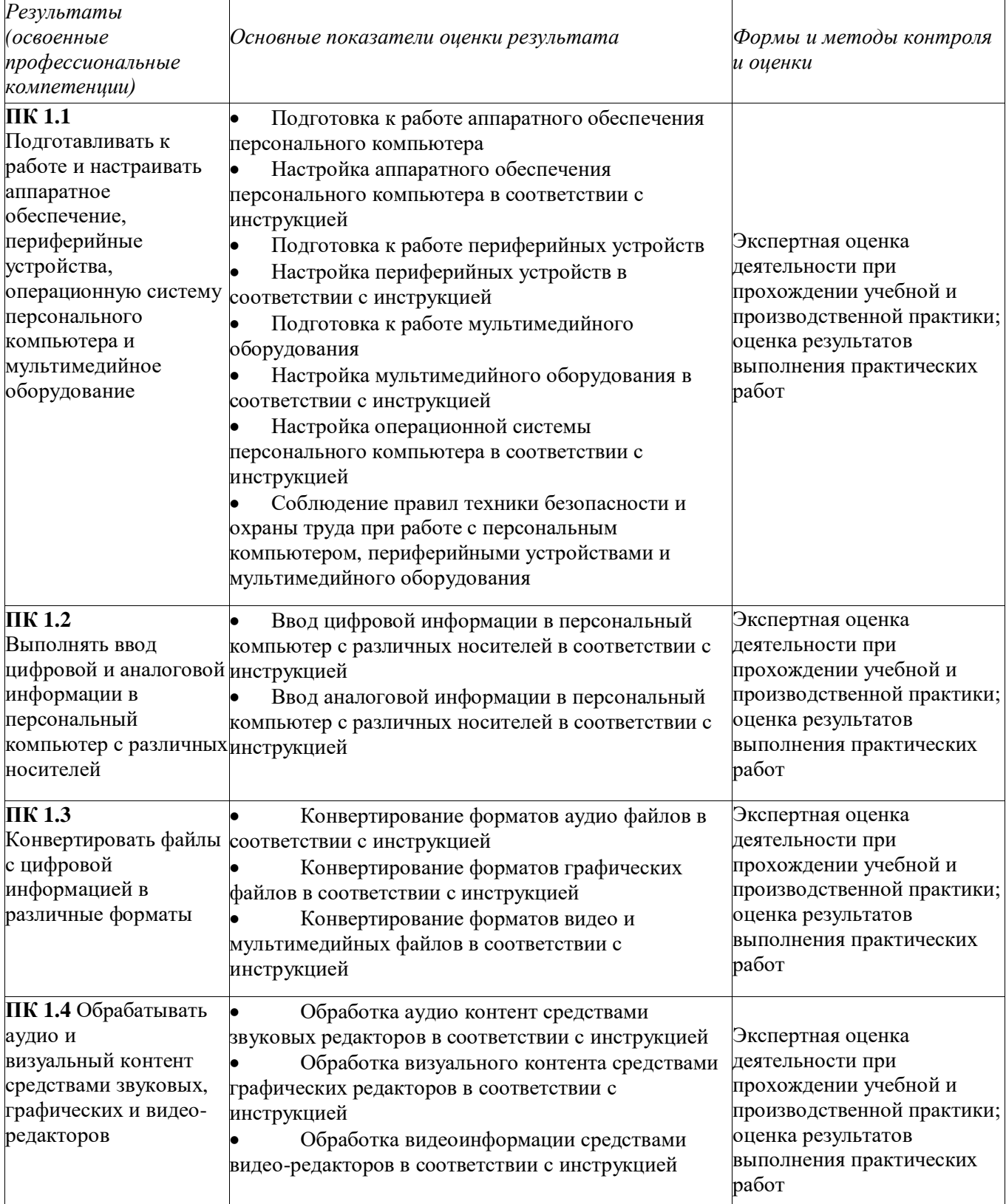

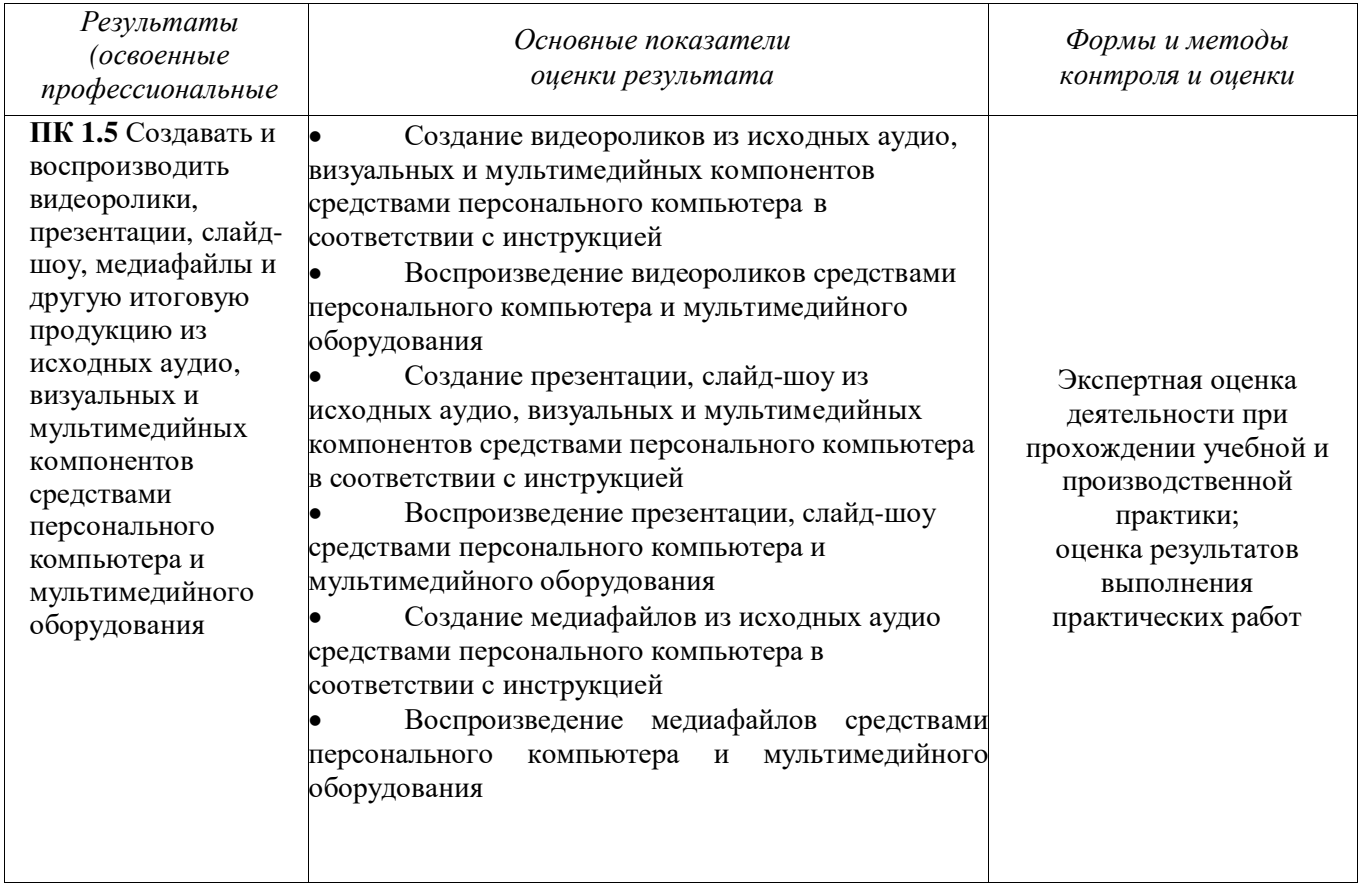

Формы и методы контроля и оценки результатов обучения должны позволять проверять у обучающихся не только сформированность профессиональных компетенций, но и развитие общих компетенций и обеспечивающих их умений.

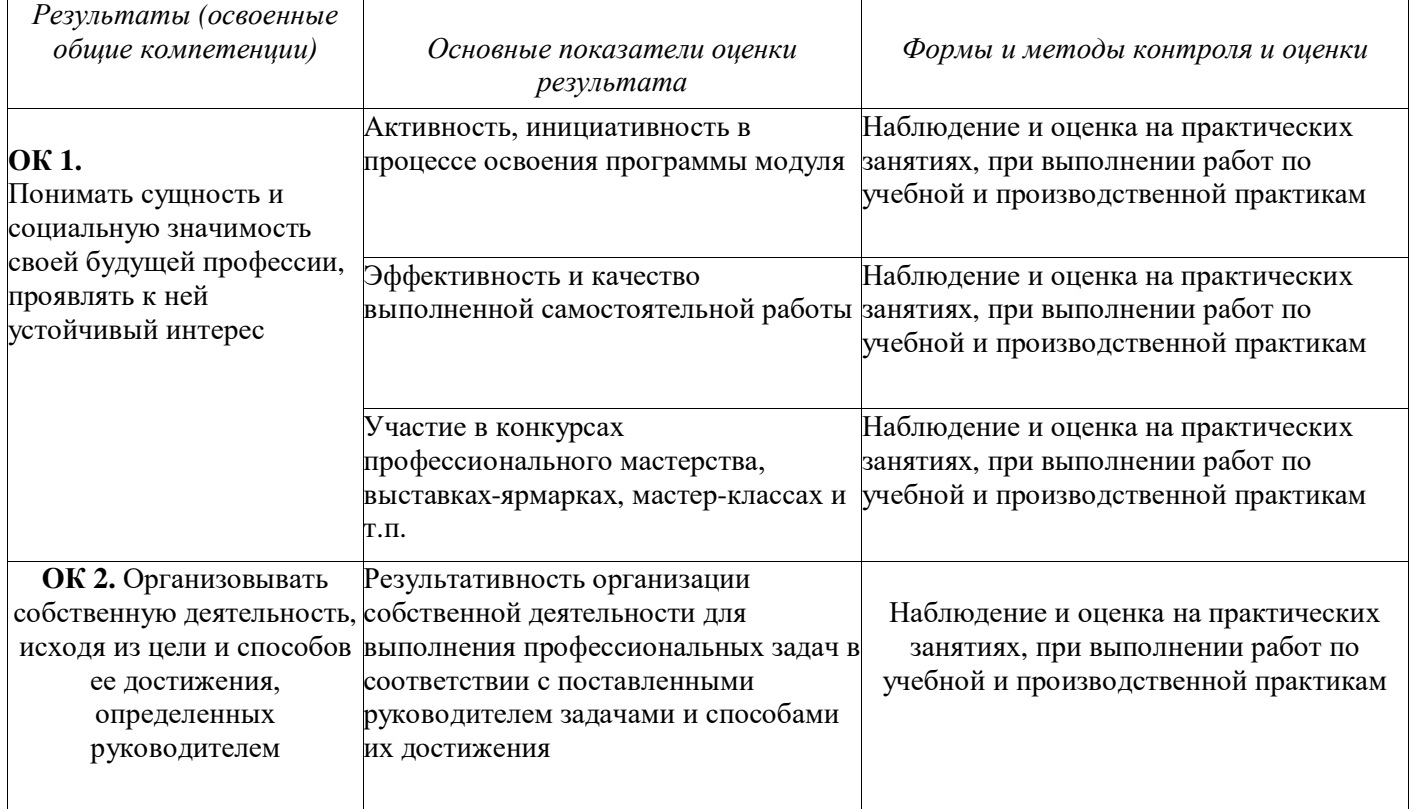

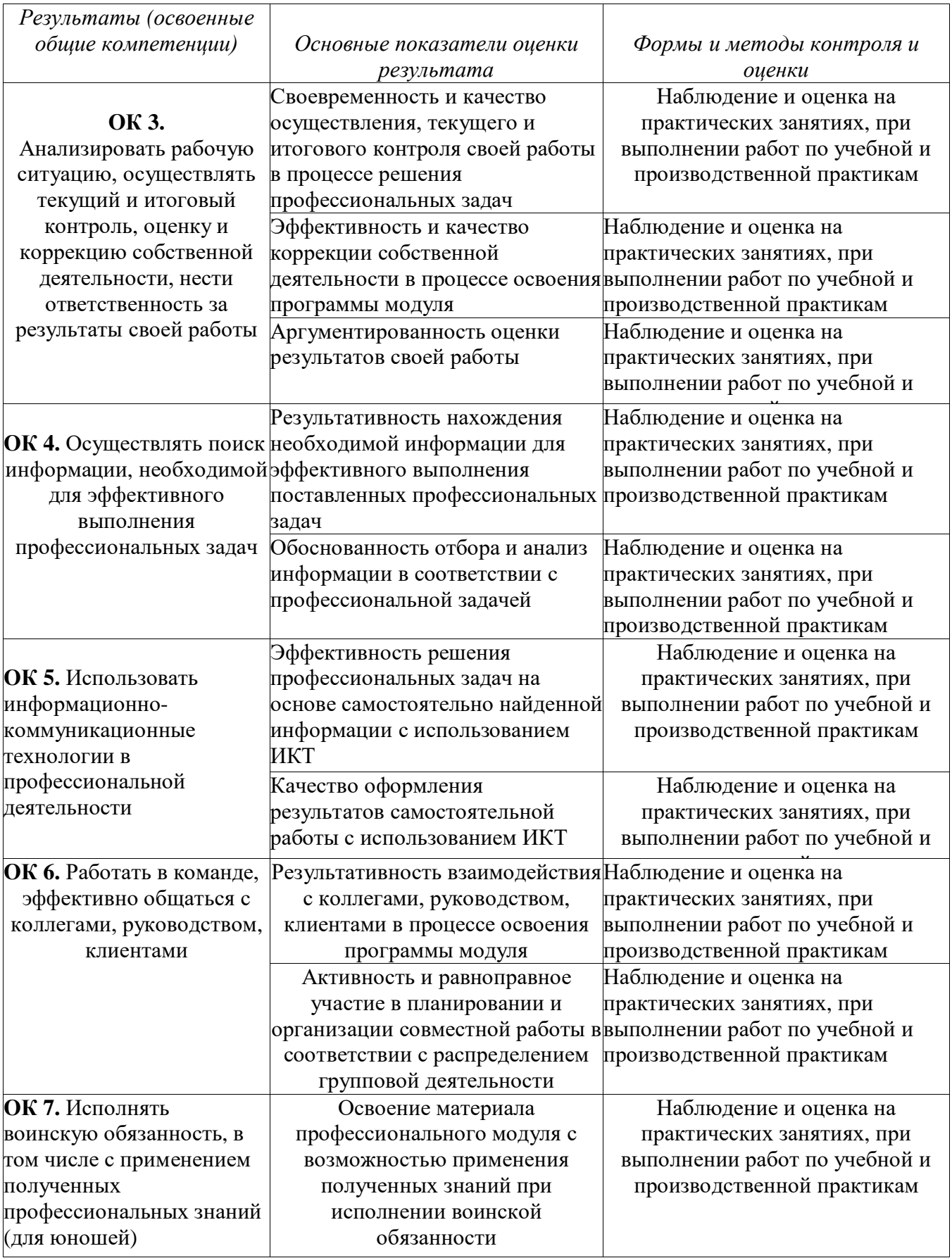

## **ЛИСТ ДОПОЛНЕНИЙ И ИЗМЕНЕНИЙ В РАБОЧЕЙ ПРОГРАММЕ УЧЕБНОЙ**

## **ДИСЦИПЛИНЫ**

**год разработки \_\_\_\_\_\_\_\_\_\_\_\_**

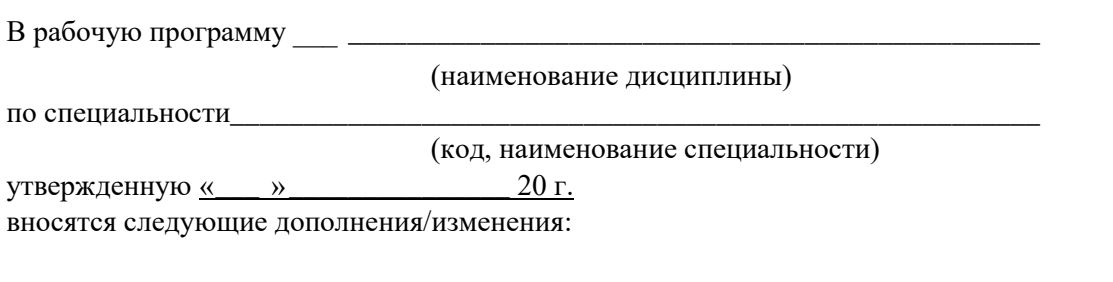

Дополнение/изменения внес

Должность Ф.И.О. подпись

« \_\_ » \_\_\_\_\_\_\_\_\_\_ 20 г.

## Рабочая программа учебной дисциплины пересмотрена и одобрена на заседании предметно-цикловой комиссии

## общегуманитарных и общеобразовательных дисциплин

Протокол №1 от «29» августа 2022 г.

Председатель ПЦК \_\_\_\_\_\_\_\_\_\_\_\_\_\_\_\_\_\_\_\_\_\_\_\_\_\_\_\_\_/ Tаймасханова Э.М.<br>подпись Ф.И.О. расшифров

подпись Ф.И.О. расшифровка

«29» августа 2022 г.

Согласовано: Зам. директора по УМР \_\_\_\_\_\_\_\_\_\_\_\_\_\_\_\_\_\_\_\_\_\_\_ / \_\_\_\_\_\_\_\_\_\_\_\_\_\_\_\_\_\_\_\_\_ /

подпись Ф.И.О.  $\frac{\langle \langle \rangle \rangle}{\langle \rangle}$  20 r.

Рецензия на рабочую программу **о б щ е о б р а з о в а т е л ь н о й у ч е б н о й д и с ц и п л и н ы** (в структуре ППКРС)

#### **Общие сведения**

Фамилия Имя Отчество разработчика *(разработчиков)* программы дисциплины: Таймасханова Эльмира Магомедовна \_\_\_\_\_\_\_\_\_\_\_\_\_\_\_\_

Код и наименование профессии:

09.01.03 Мастер по обработке цифровой информации

Квалификация выпускника: оператор электронно – вычислительных и вычислительных машин Индекс и наименование дисциплины:

ПМ.01 Ввод и обработка цифровой информации

МДК.01.01. Технология создания и обработки цифровой мультимедийной информации

#### **4.Количество часов на освоение программы:**

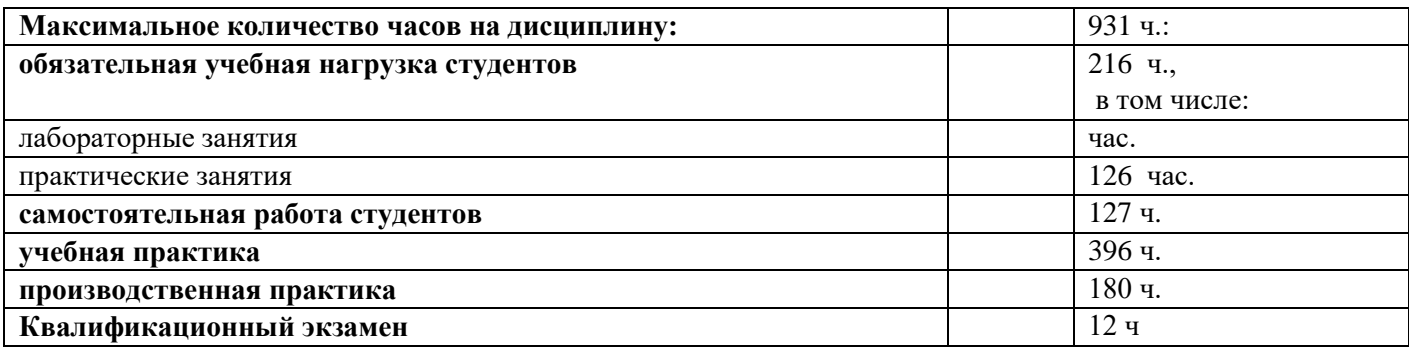

### **5. Фамилия Имя Отчество, наименование должности рецензента**

Шарипова П.А. (преподаватель информатики КЭиП)

#### **Оценка содержания и структуры программы учебной дисциплины**

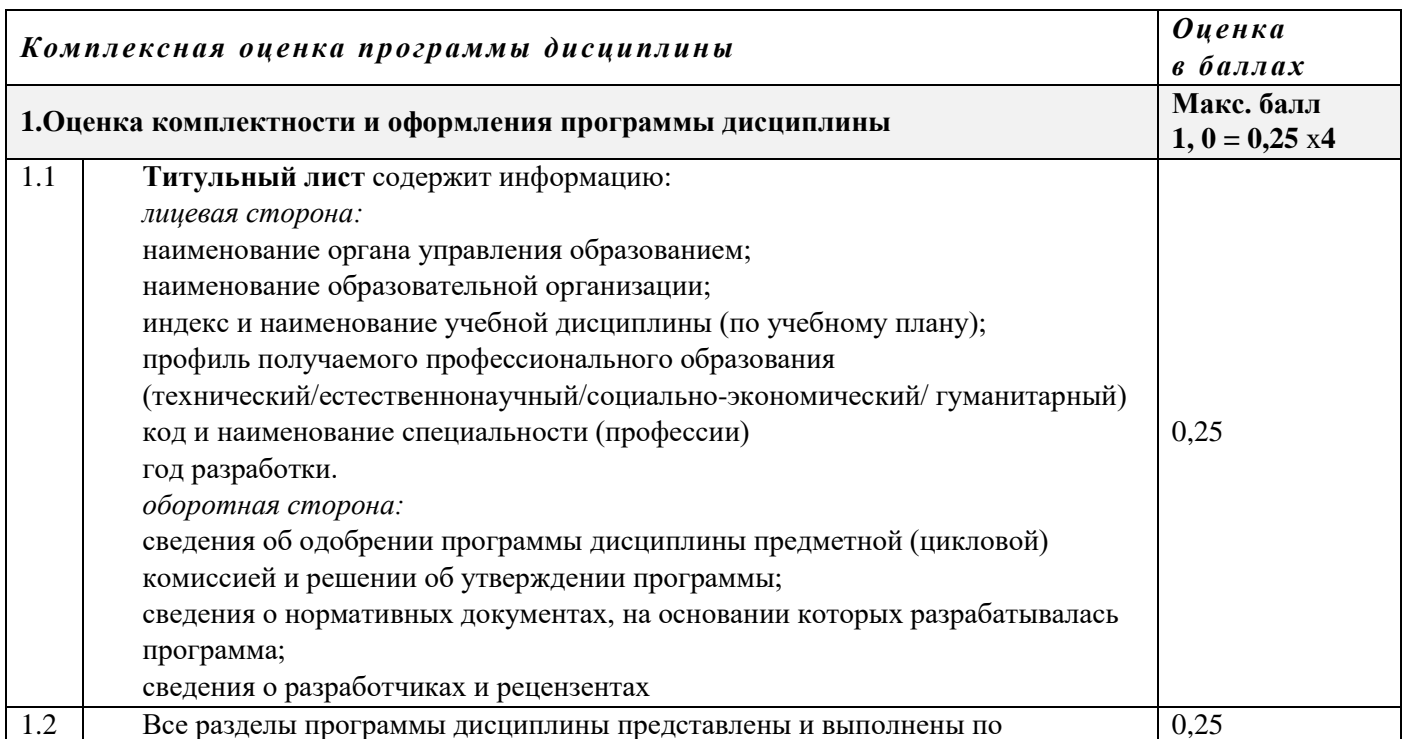

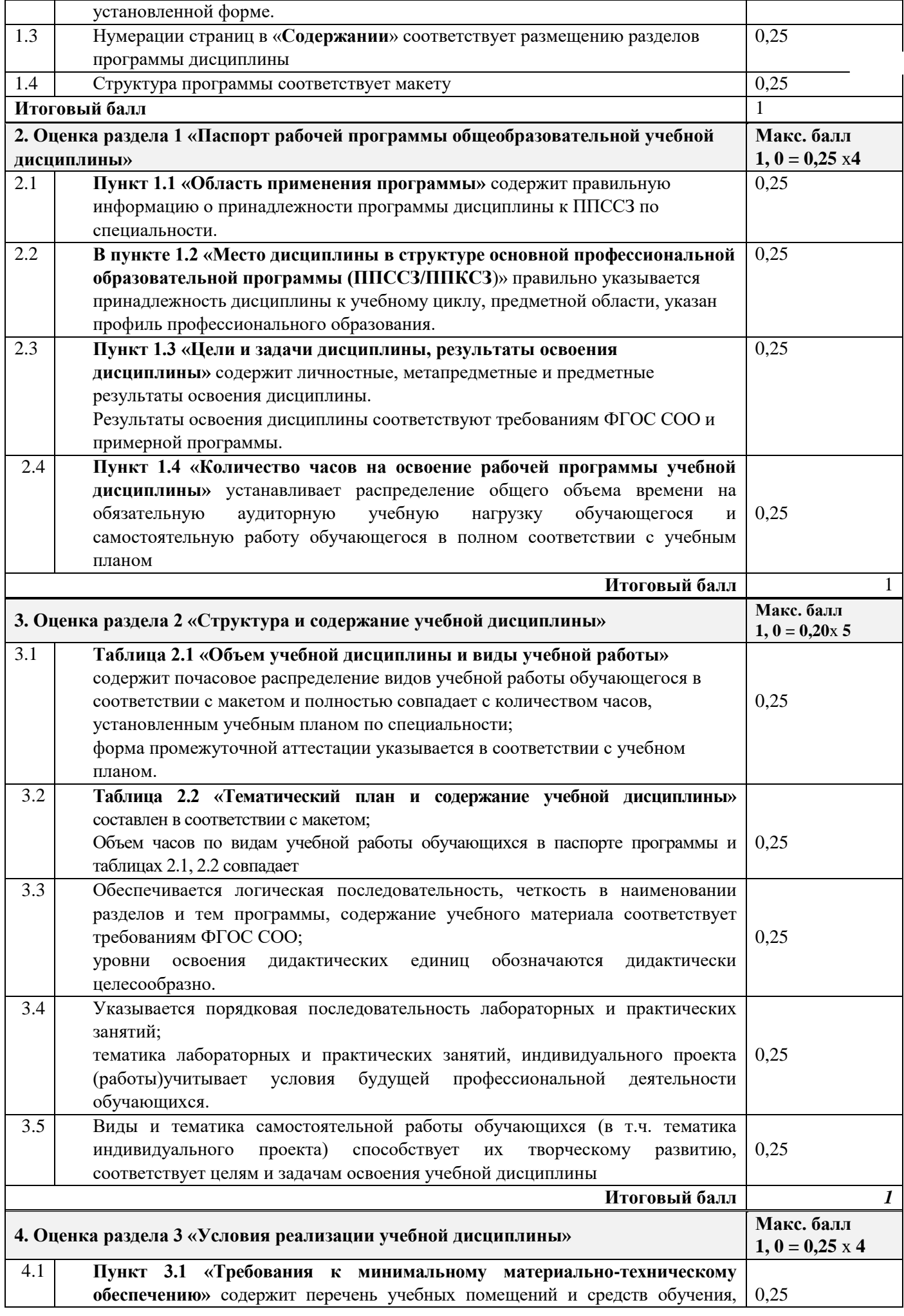

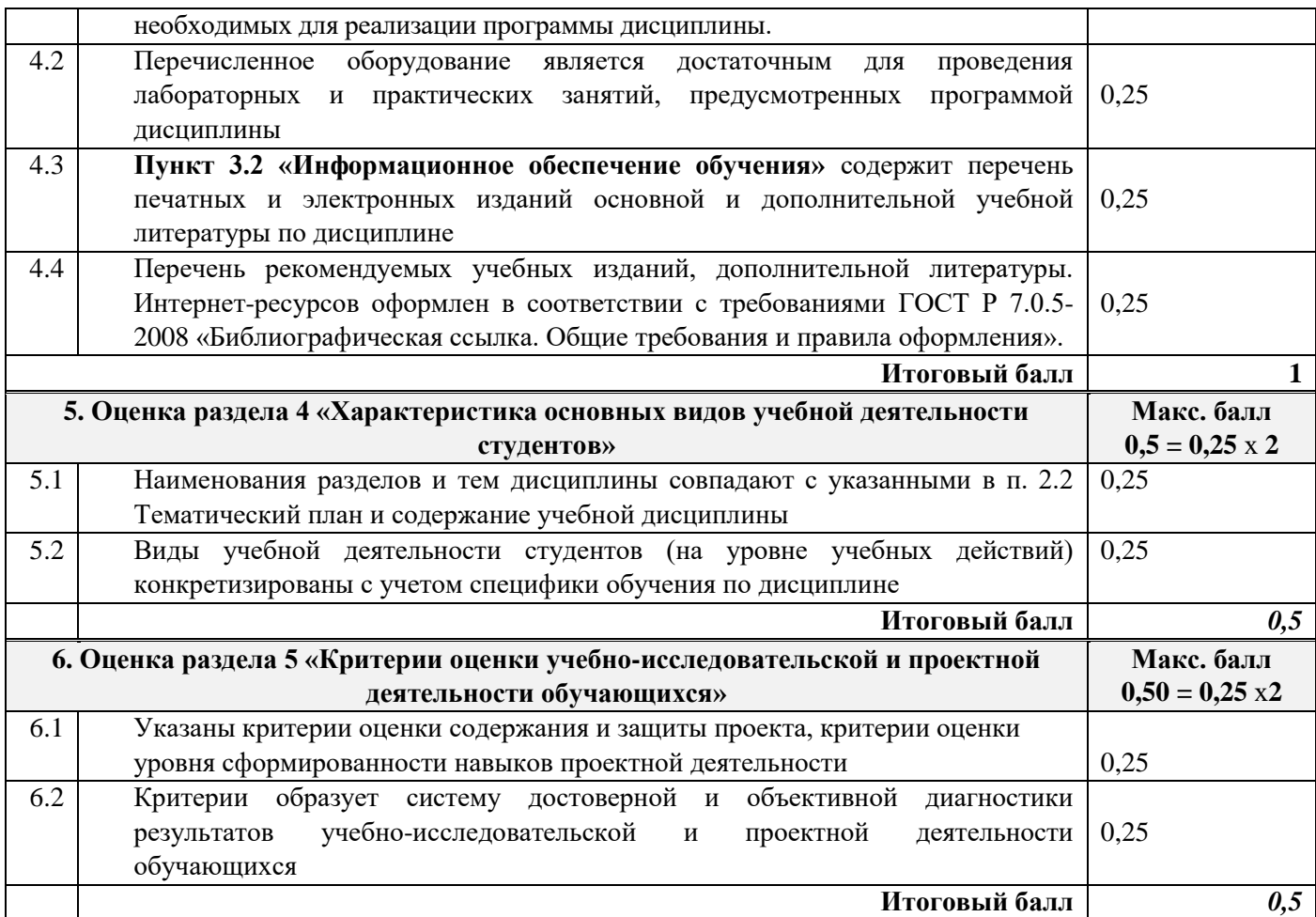

#### **Общее заключение**

Программа дисциплины может быть рекомендована к утверждению

Дата: «\_\_\_\_\_» \_\_\_\_\_\_\_\_\_\_\_\_\_\_\_\_\_ 2022 г.

Рецензент/эксперт: \_\_\_\_\_\_\_\_\_\_\_\_/\_\_\_Шарипова П.А,

*подпись И.О. Фамилия*

36

С оценкой, итоговым заключением и рекомендациями ознакомлен(ы):

**\_\_\_\_\_\_\_\_\_\_\_\_/\_\_\_**Таймасханова Э.М.\_\_\_\_\_\_\_\_\_\_\_\_ *подпись И.О. Фамилия*